# **คู่มือการใช้งาน**

# **ระบบงบประมาณ**

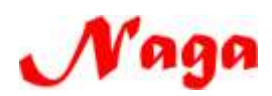

บริษัท นากาอินโนเวชั่น เทคโนโลยีจ ากัด **(Naga Innovation Technology co., ltd.)** 269/20 ถ.พระองค์ขาว ต.ในเมือง อ.เมือง จ.พิษณุโลก 65000 โทร. 055-304803, 081-2837653**,** 084-3802944

# **สารบัญ**

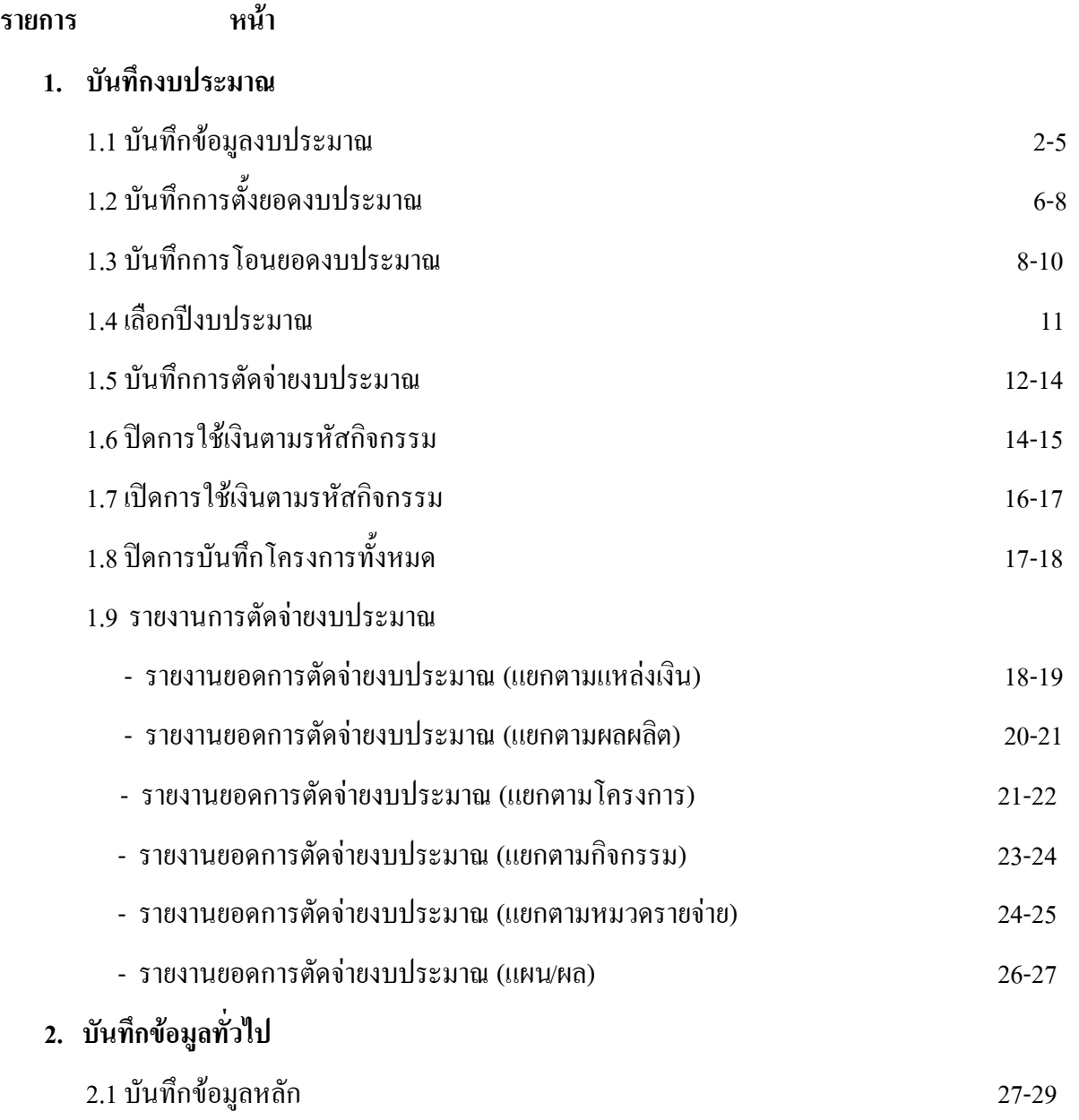

# การเข้าสู่โปรแกรม

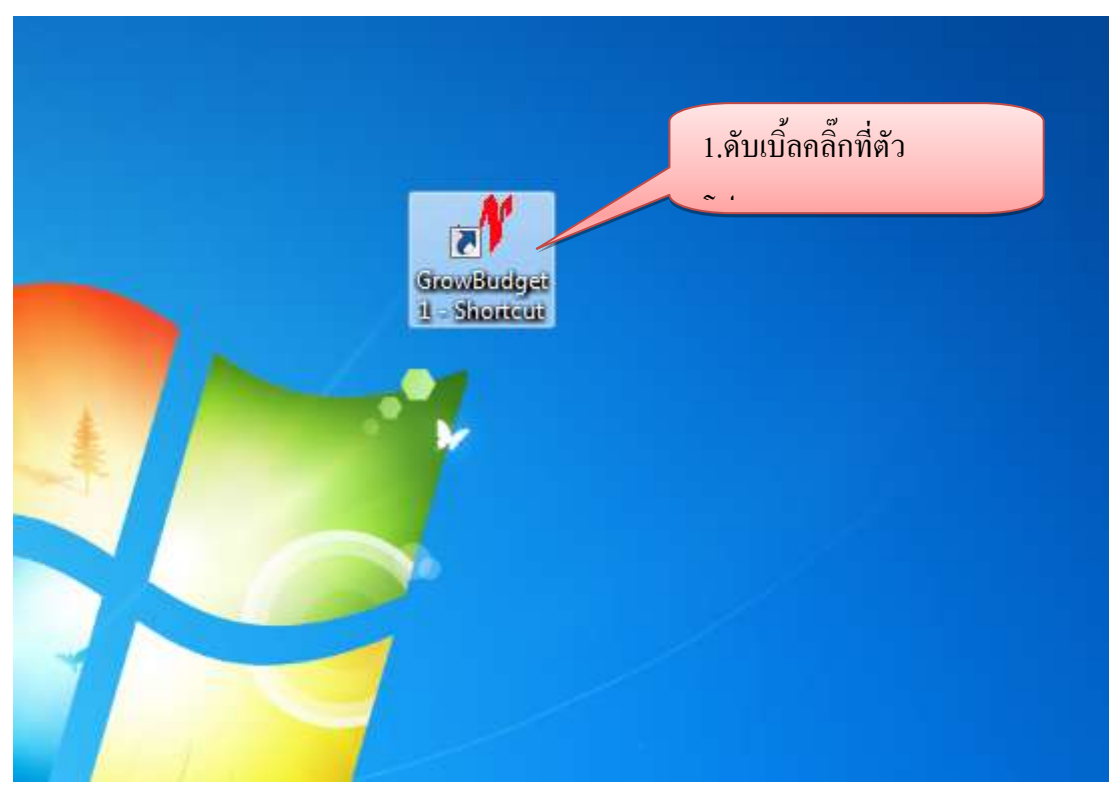

รูปที่ 1

- ผู้ใช้งาน Login เข้าสู่ระบบ **E** Line ïσ 1. Login เข้าสู่ระบบ**William** idable liner<br>Istiðni nfağ'nı 2004年32 2060741568 K G C E E D M D W U TH . . . . . . 58 รูปที่ 2

#### **1. บันทึกงบประมาณ**

# **1.1 บันทึกข้อมูลงบประมาณ**

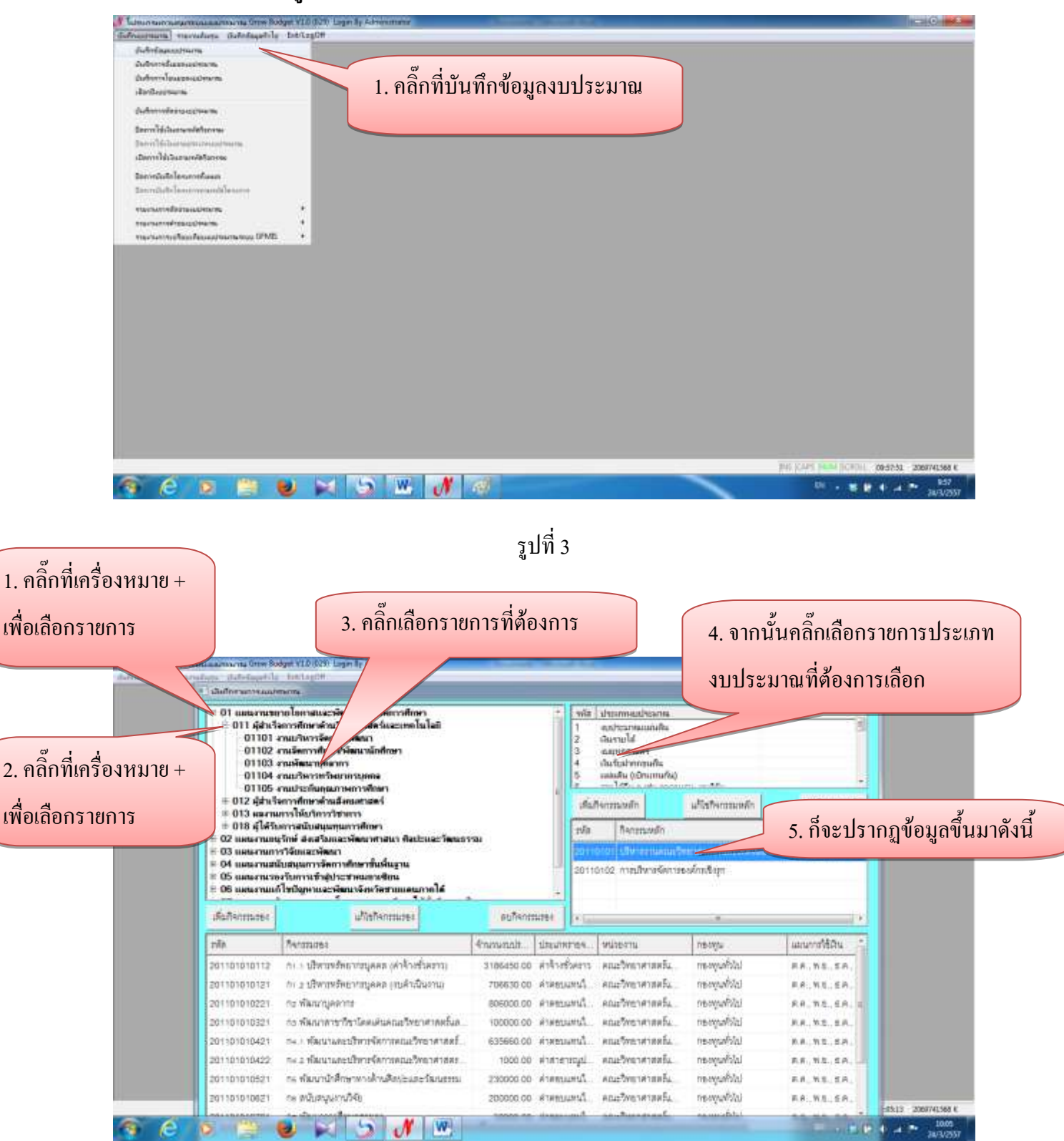

#### - การเพิ่มกิจกรรมหลัก

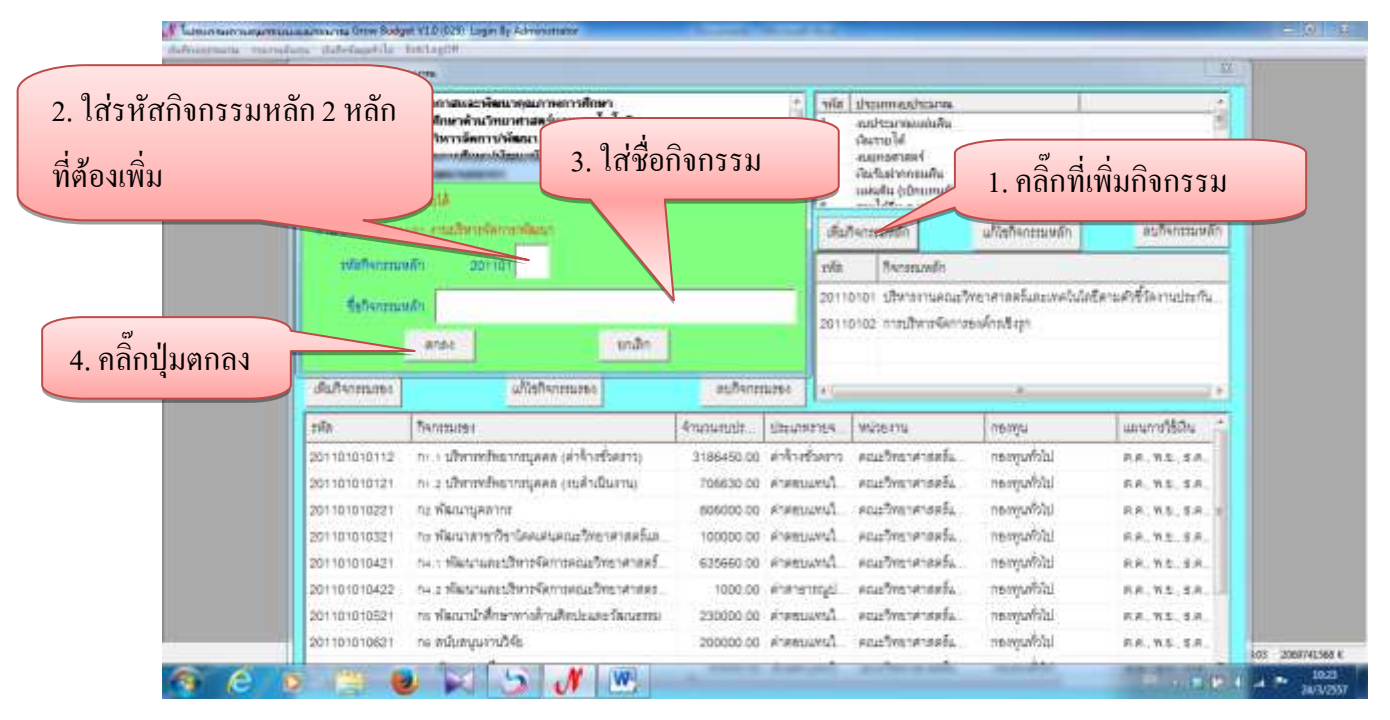

รูปที่ 5

### - การแก้ไขกิจกรรมหลัก

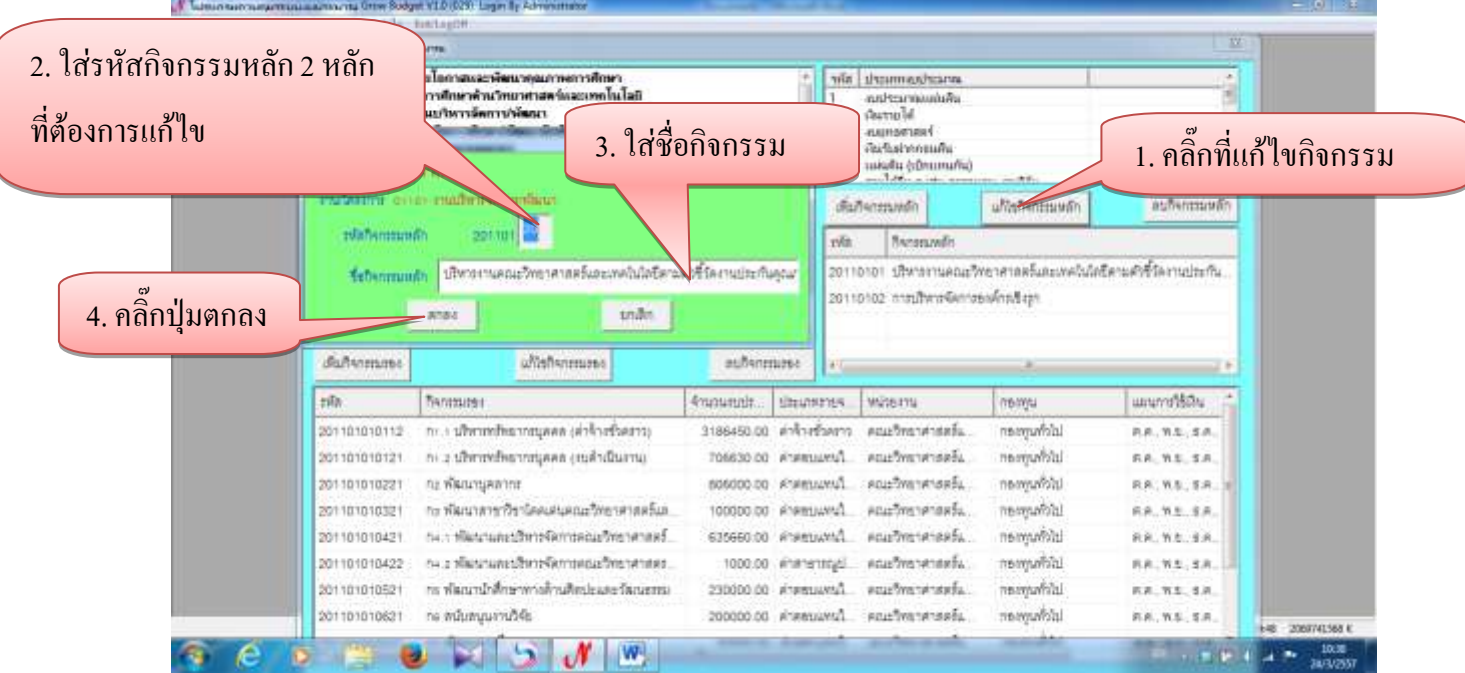

รูปที่ 6

#### - การลบกิจกรรมหลัก

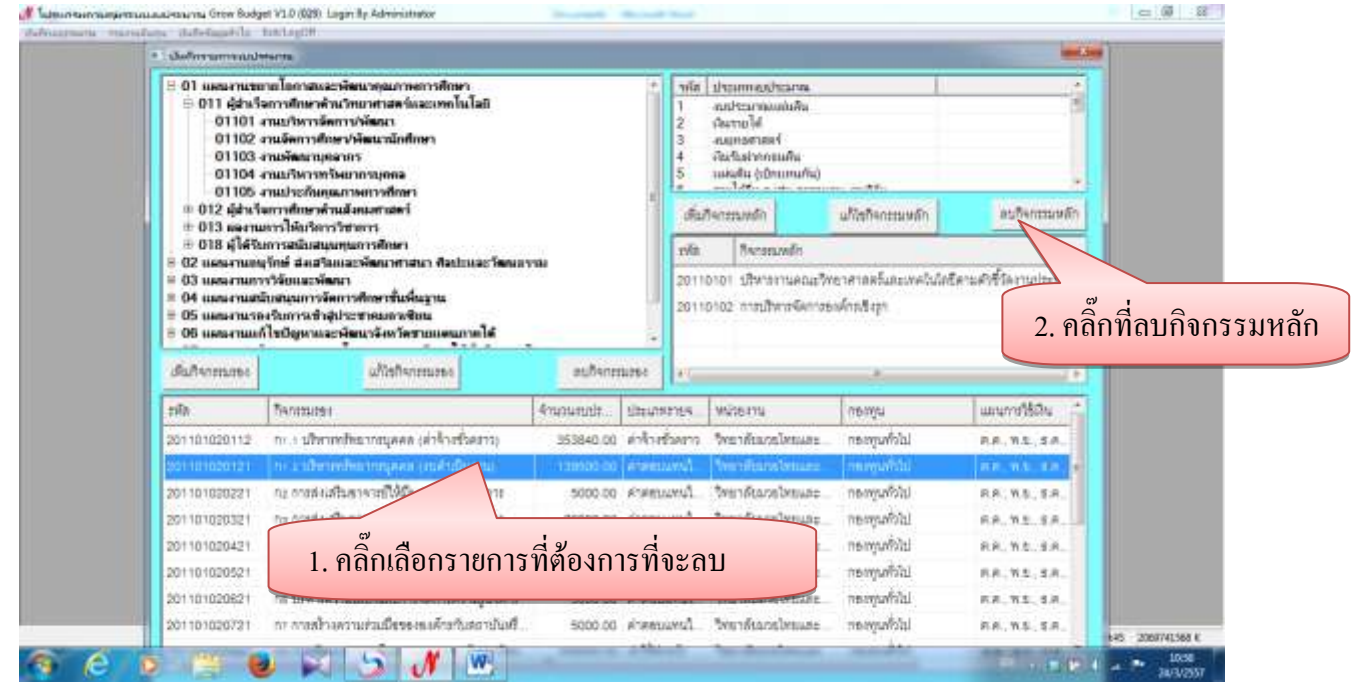

รูปที่ 7

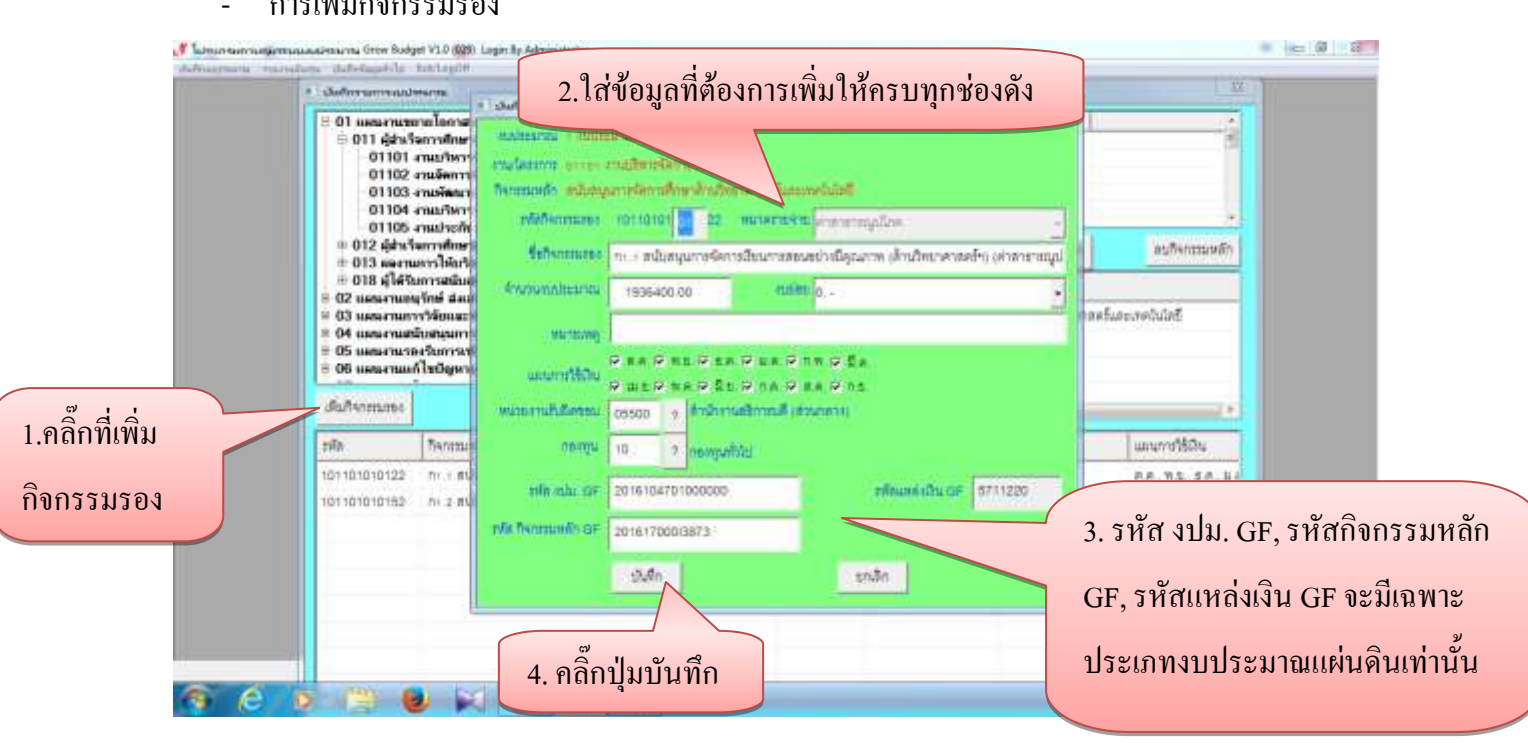

# - การเพิ่มกิจกรรมรอง

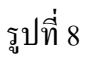

#### - การแก้ไขกิจกรรมรอง

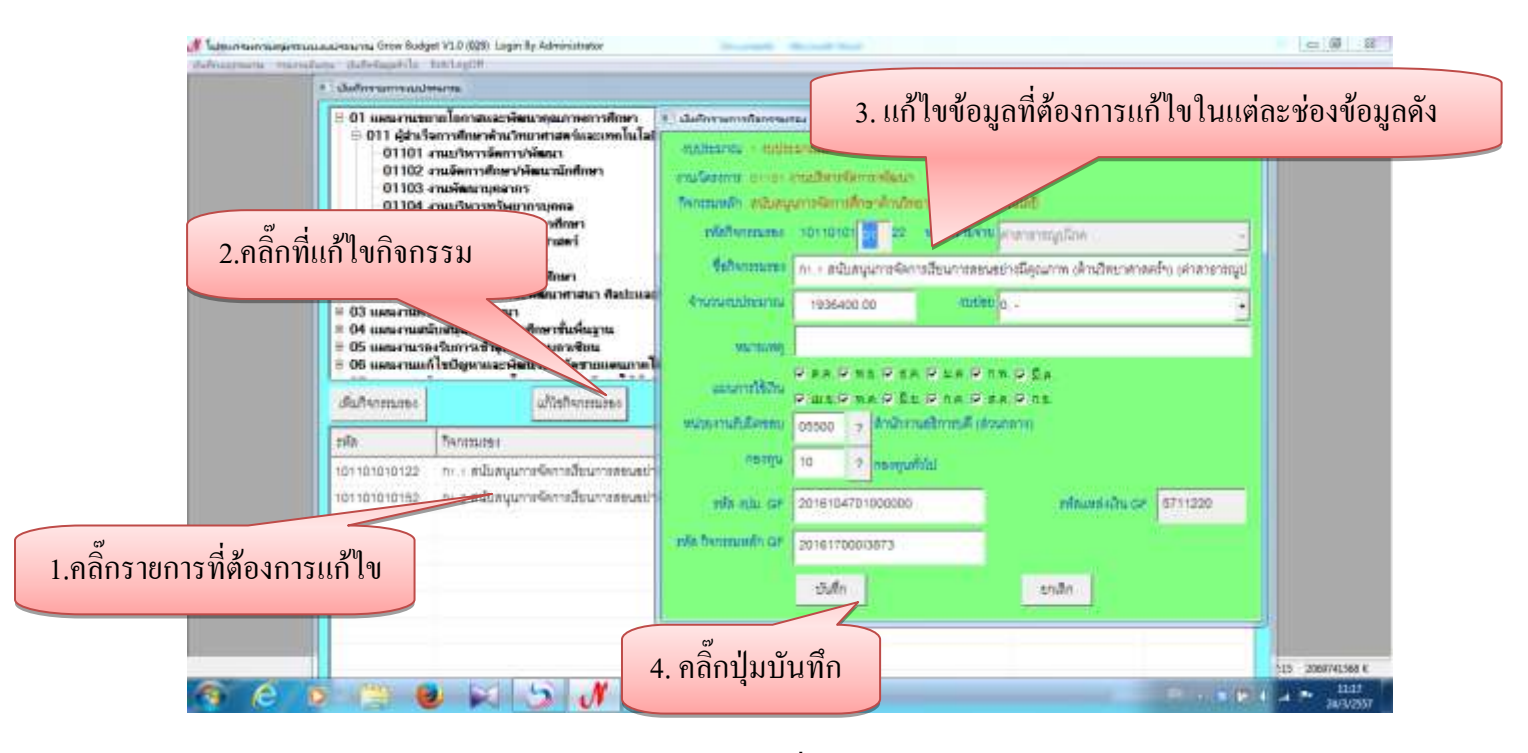

รูปที่ 9

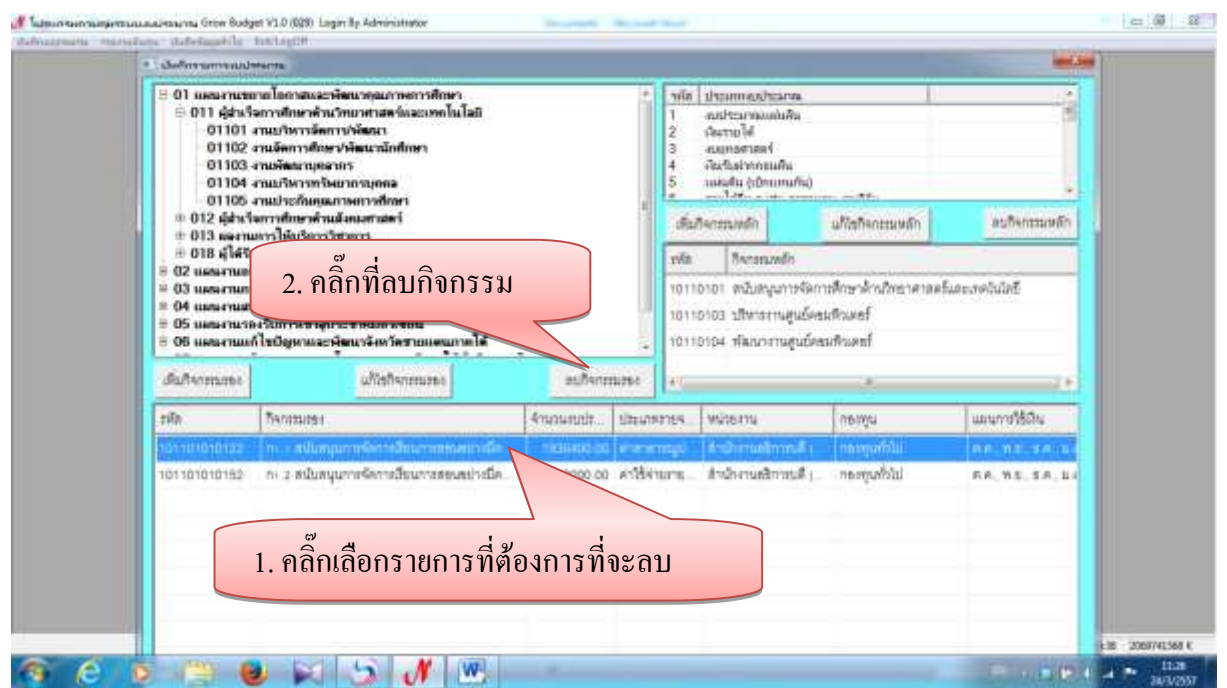

#### - การลบกิจกรรมรอง

## **1.2 บันทึกการตั้งยอดงบประมาณ**

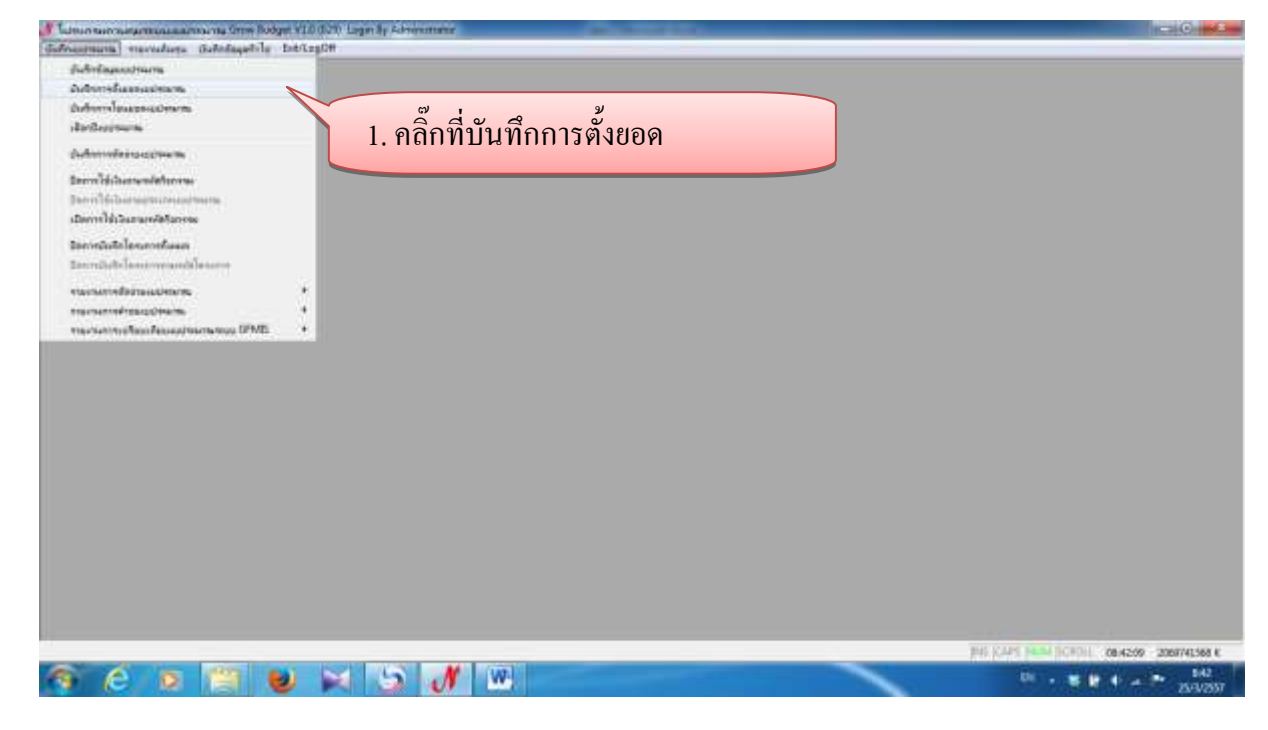

รูปที่ 11

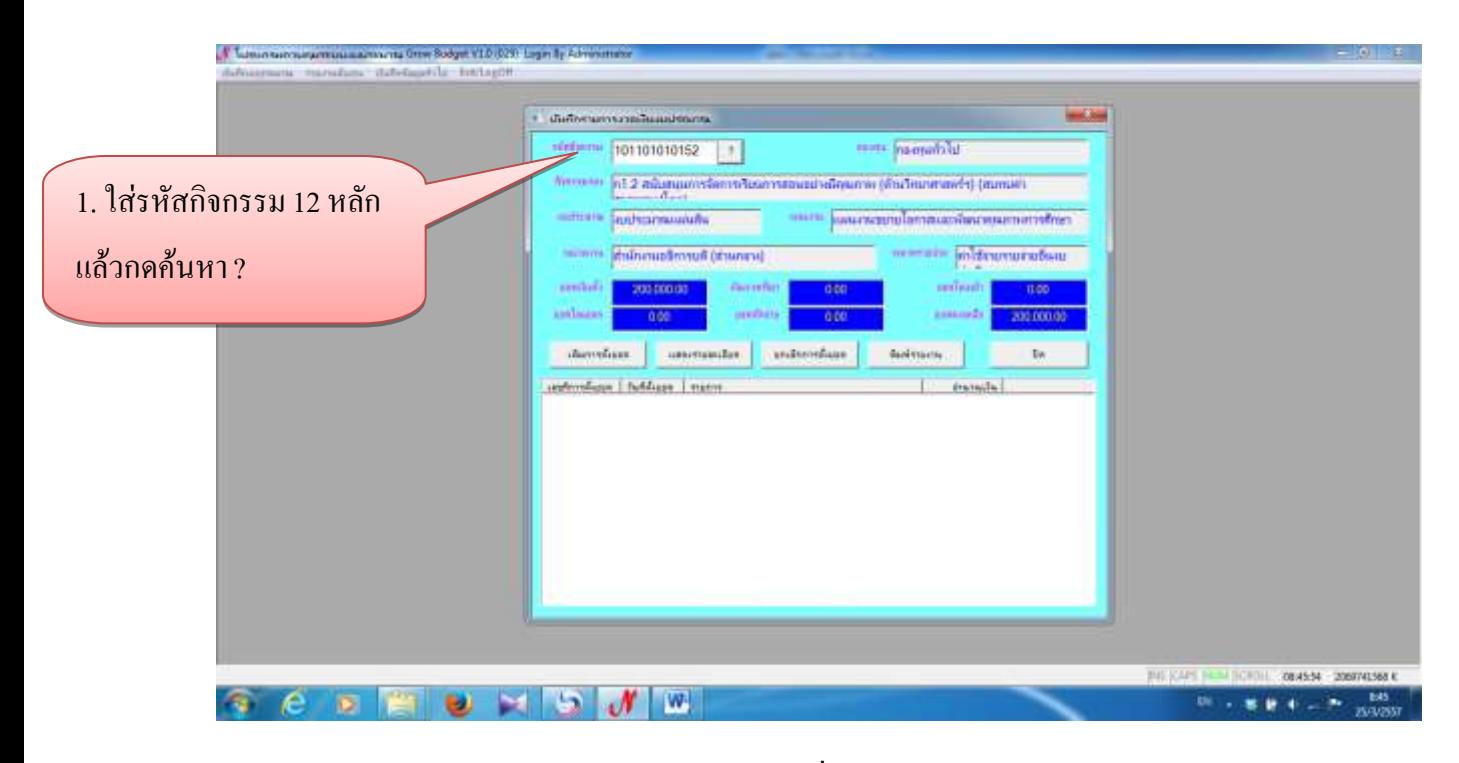

- การเพิ่มการตั้งยอดงบประมาณ

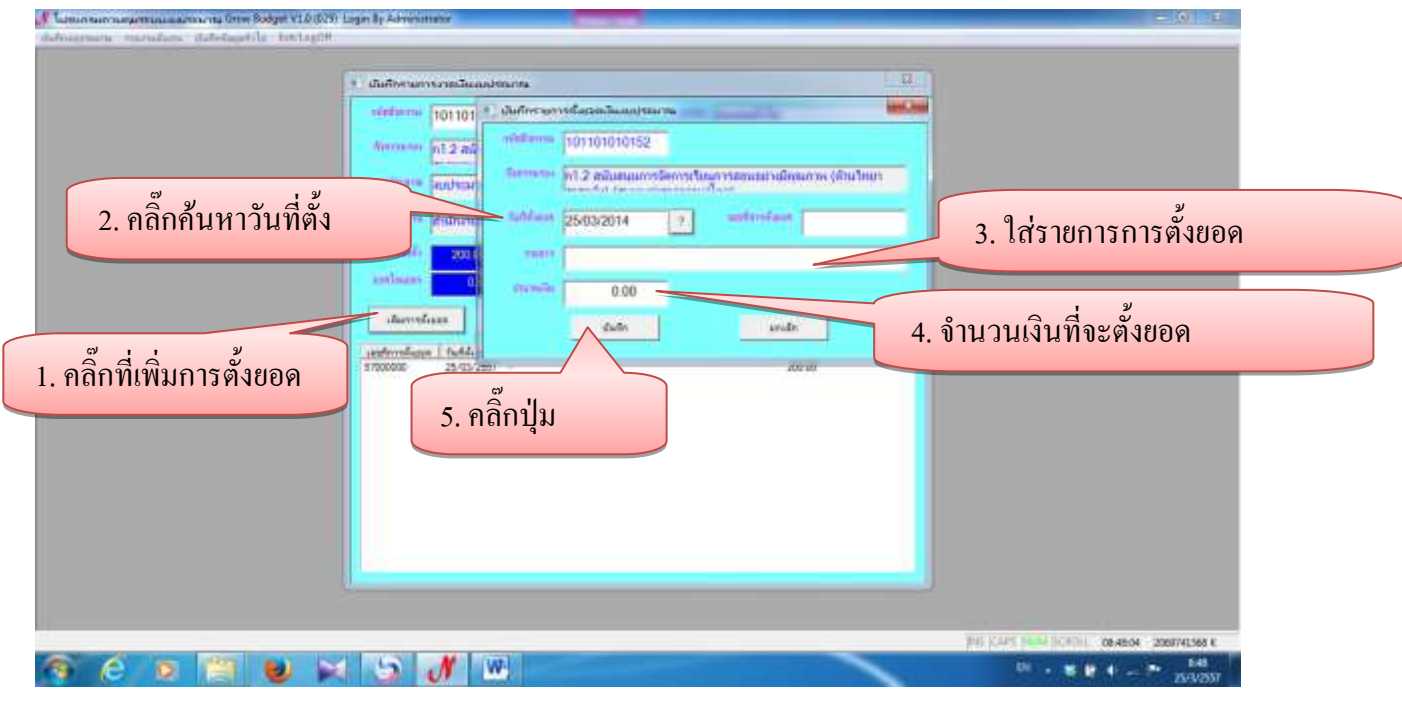

รูปที่ 13

- การแสดงรายละเอียด

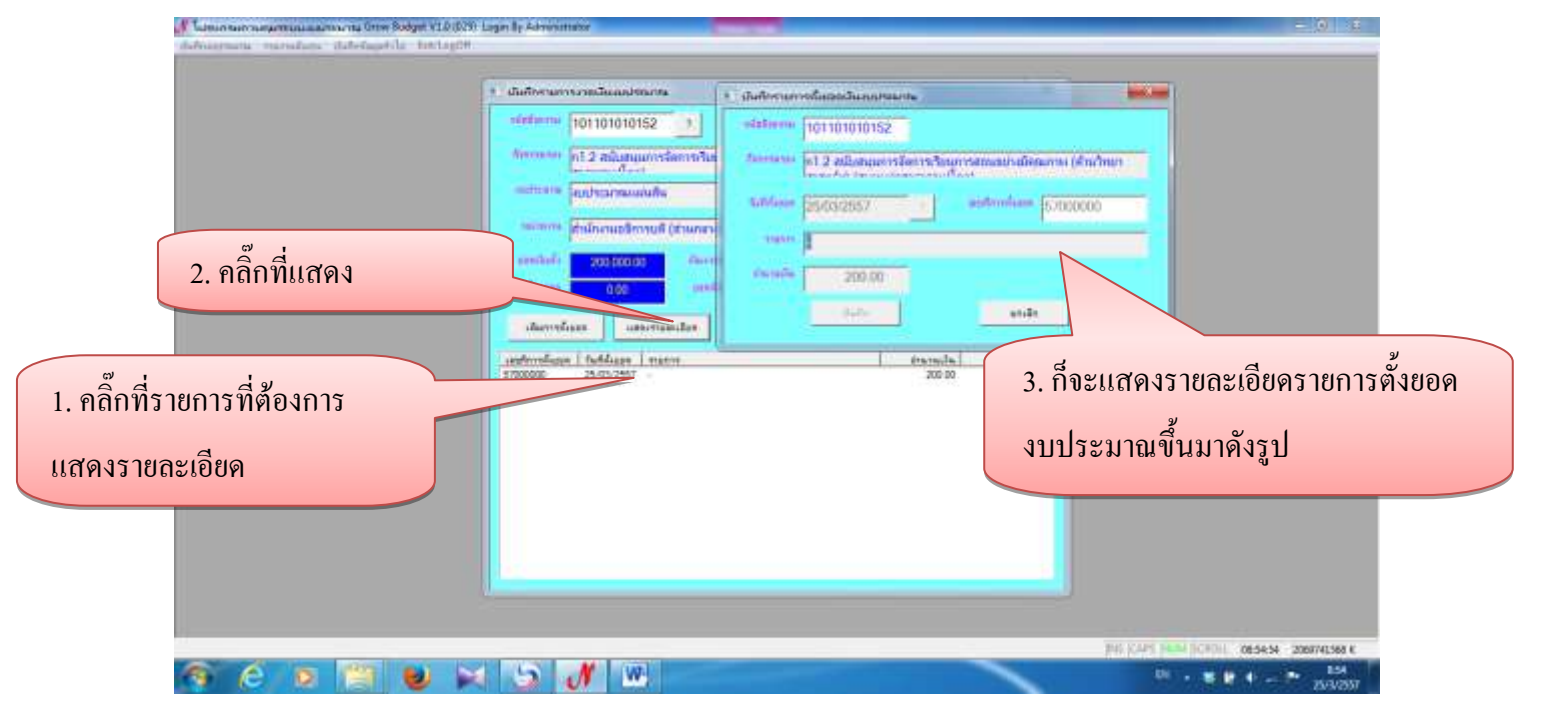

รูปที่ 14

# - การยกเลิกการตั้งยอด

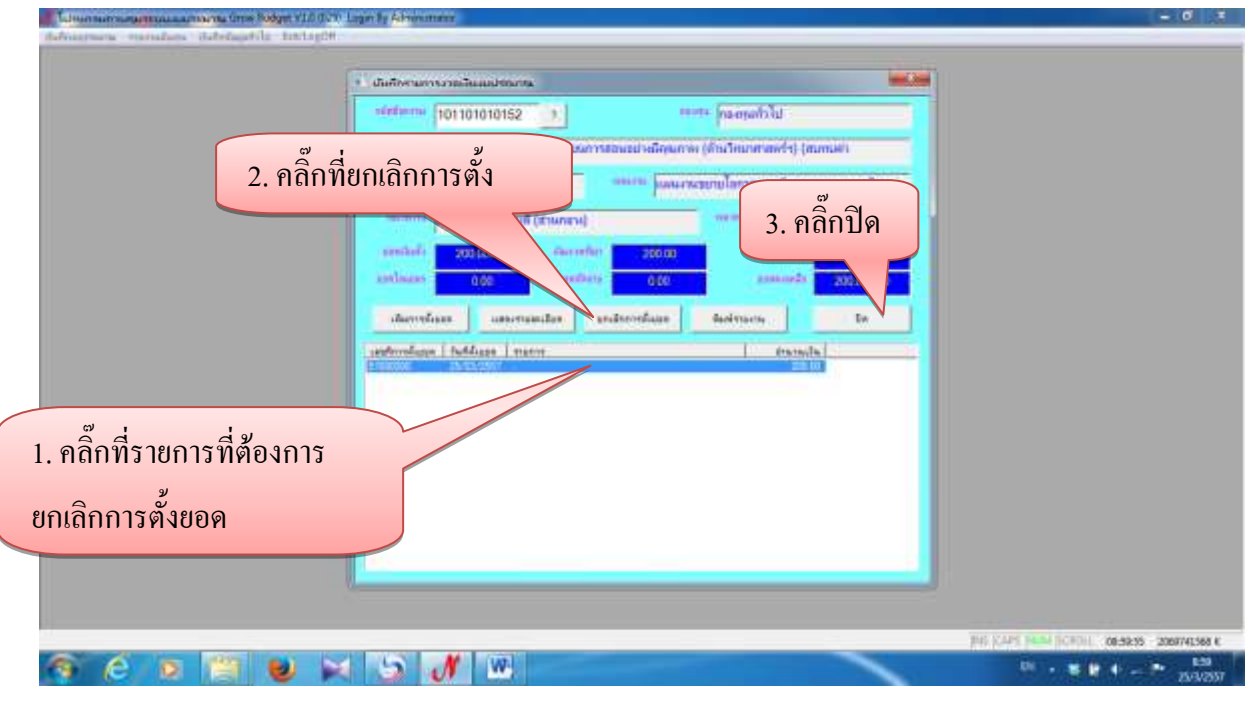

รูปที่ 15

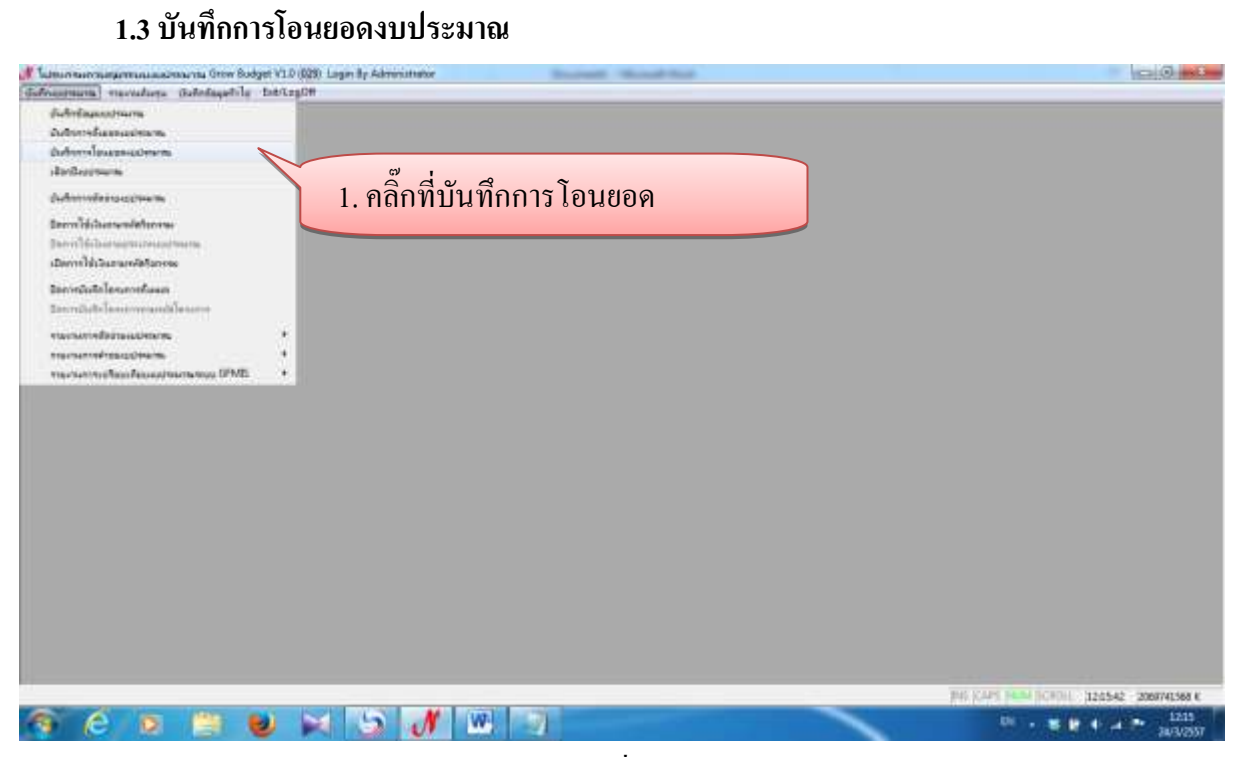

8

รูปที่ 16

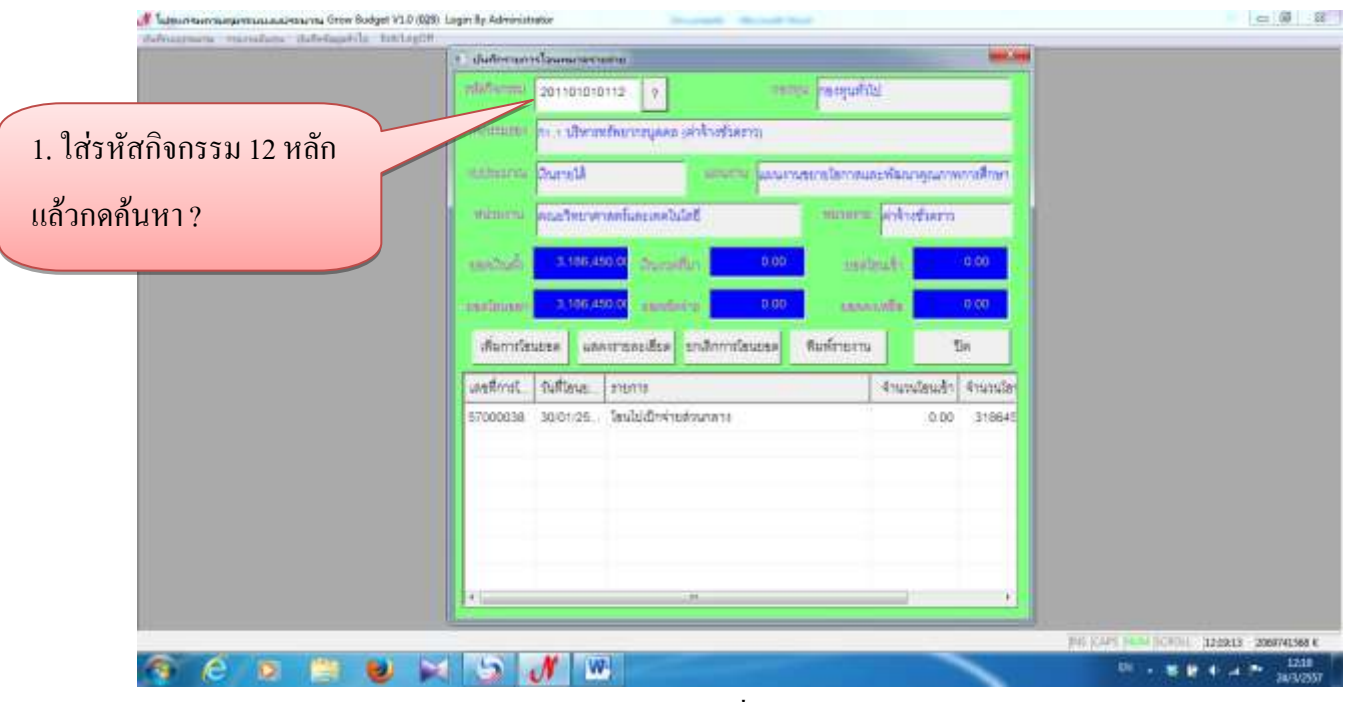

รูปที่ 17

- การเพิ่มการโอนยอดเงินงบประมาณ

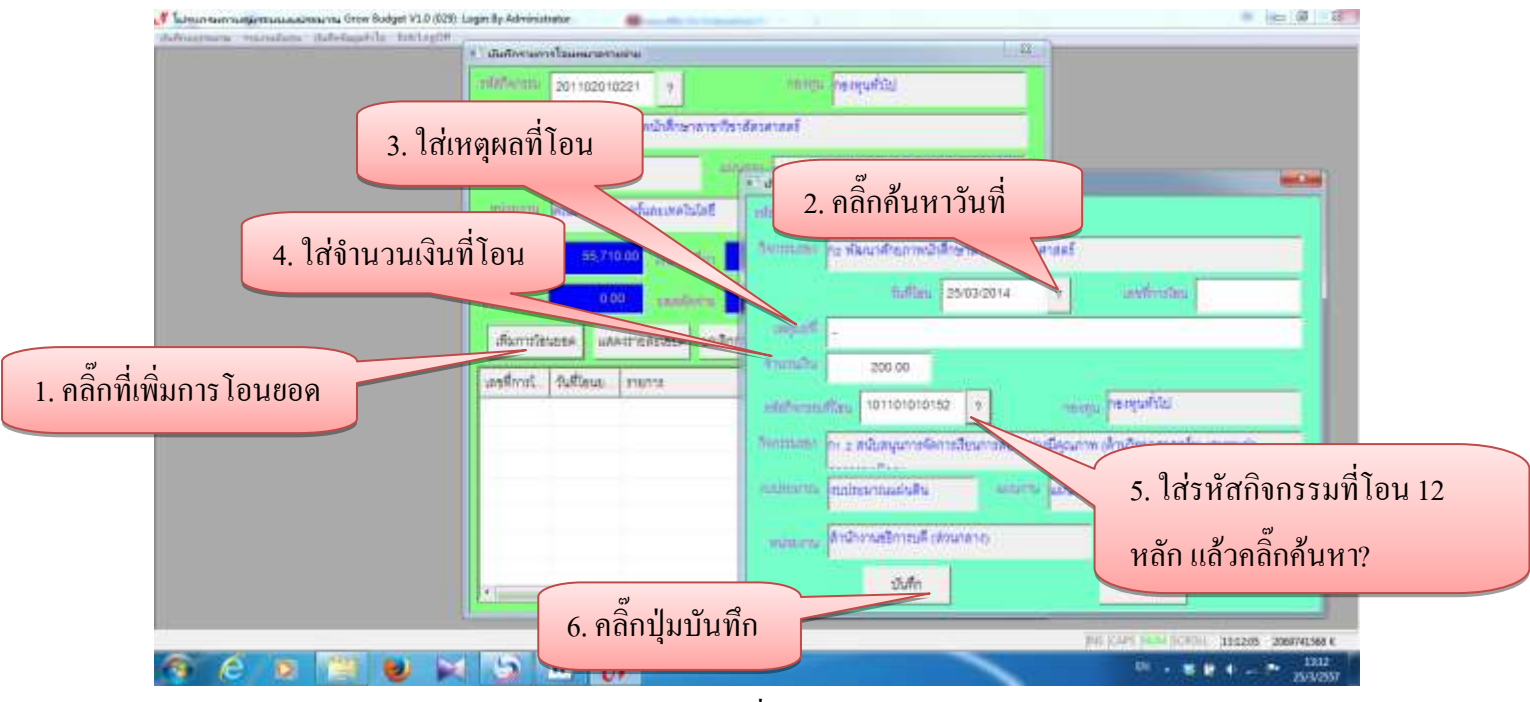

รุปที่ 18

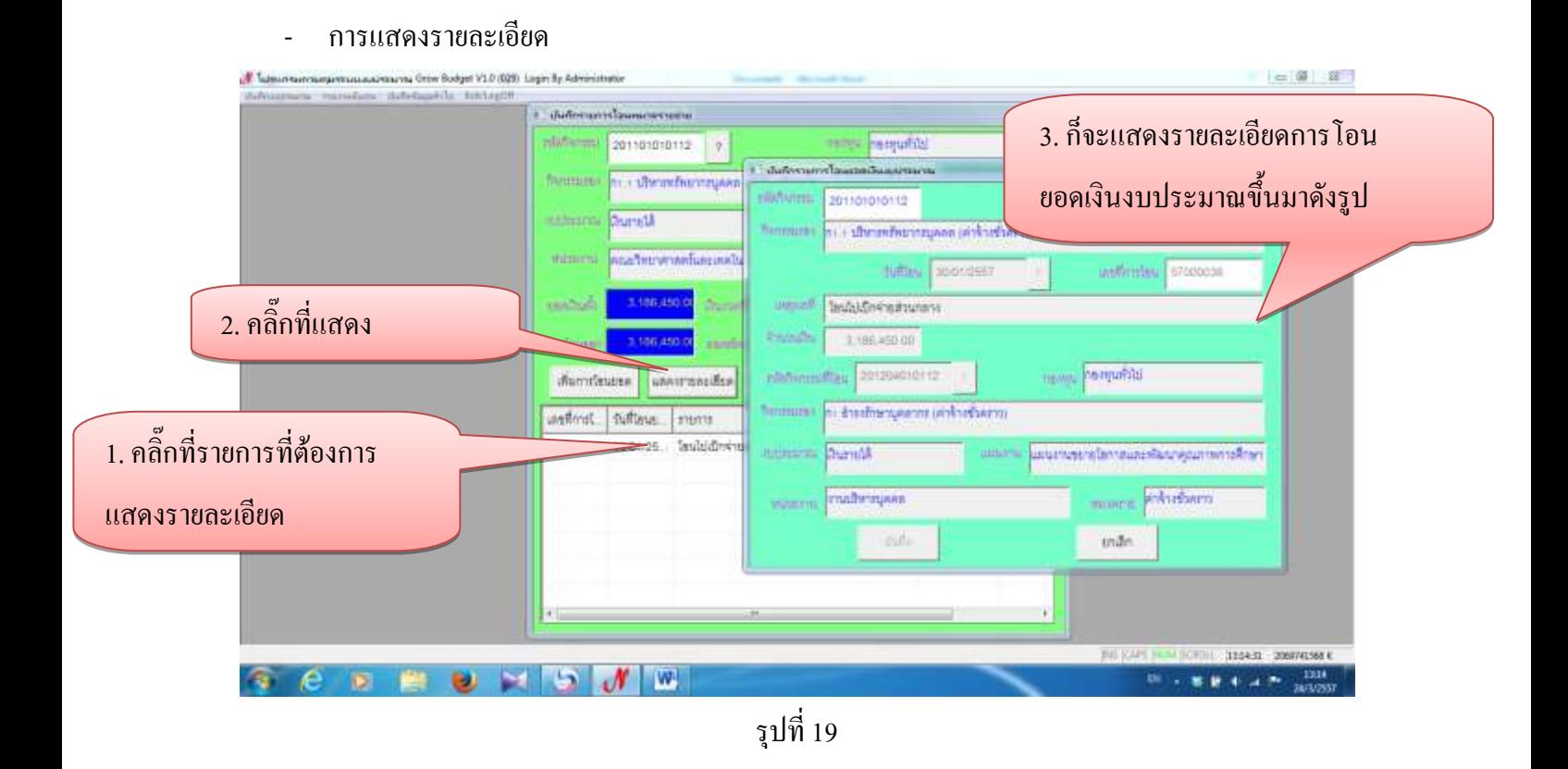

- การยกเลิกการโอนเงินงบประมาณ

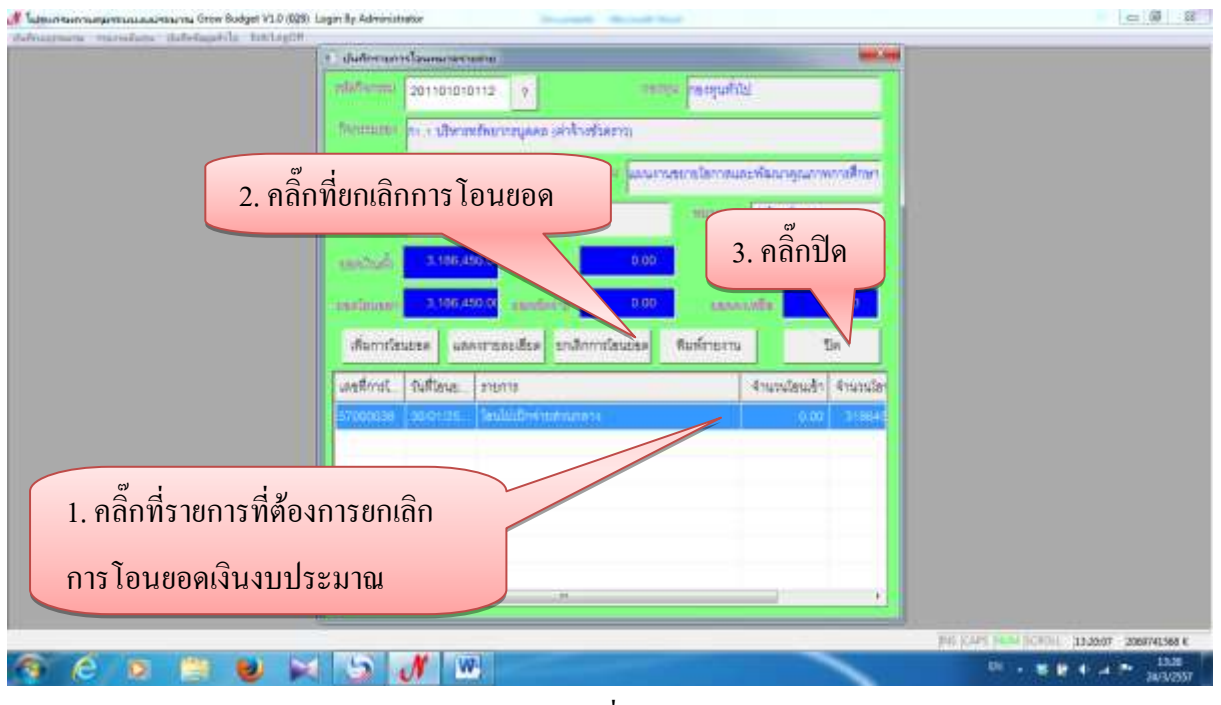

รูปที่ 20

#### **1.4เลือกปีงบประมาณ**

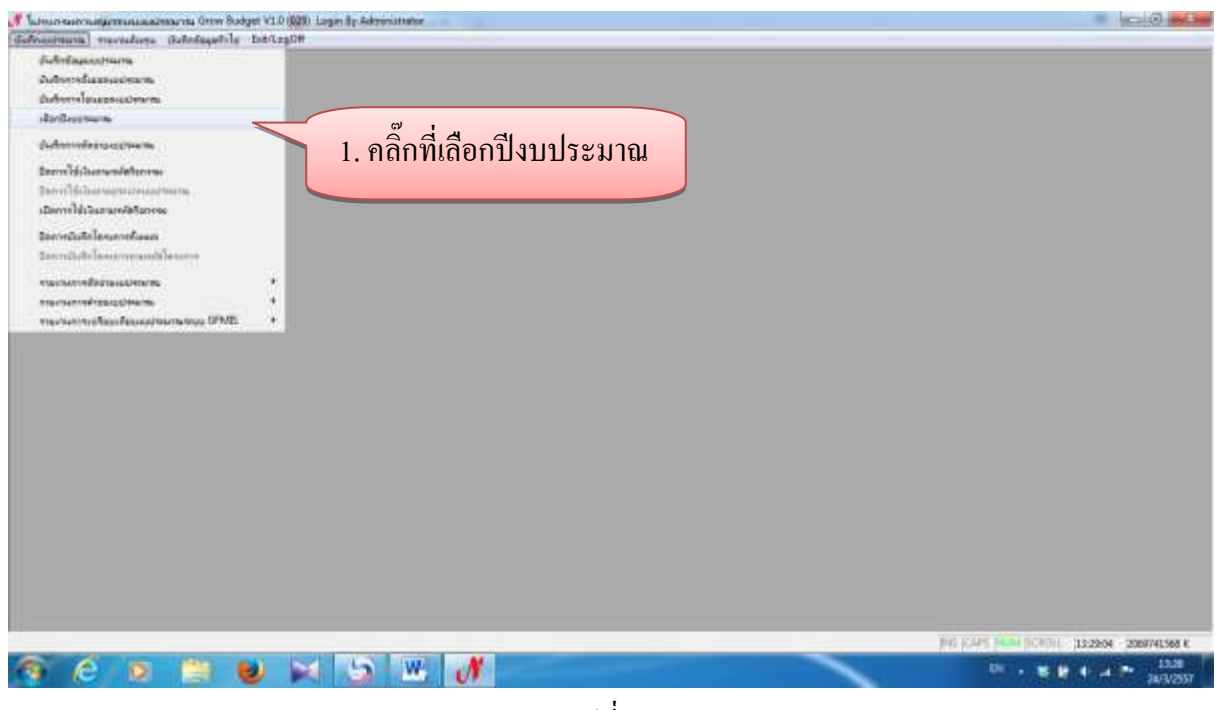

รูปที่ 21

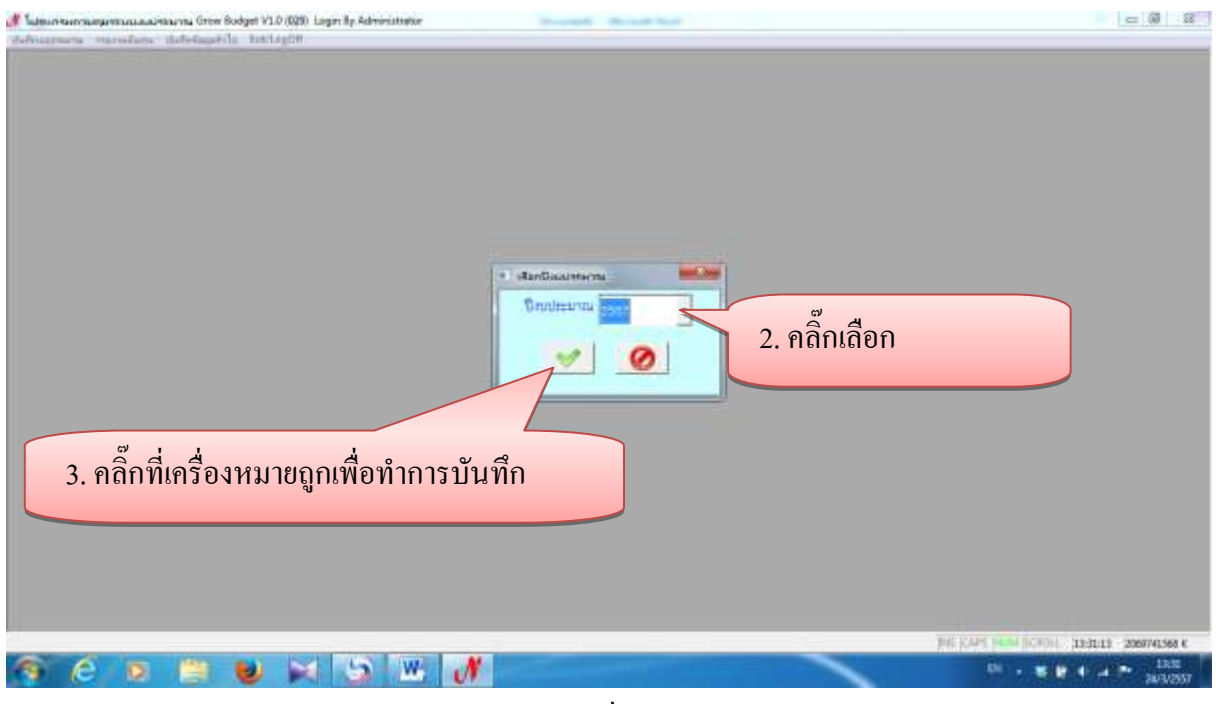

รูปที่ 22

#### **1.5 บันทึกการตัดจ่ายงบประมาณ**

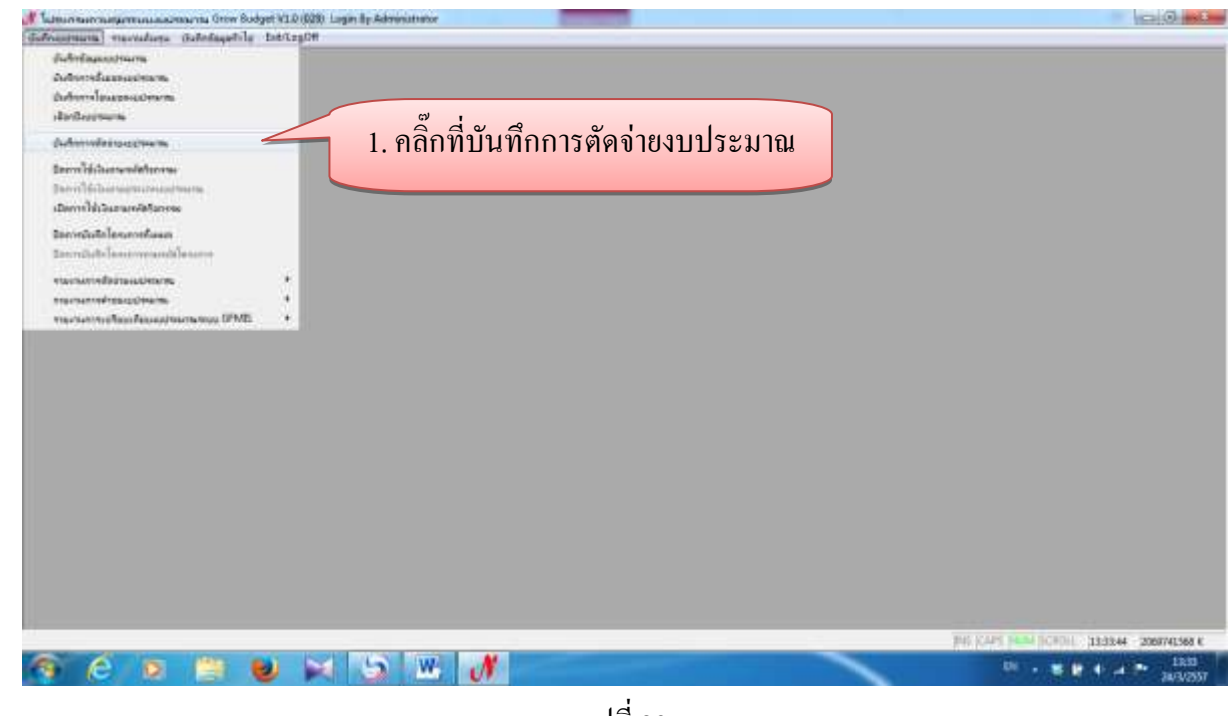

รูปที่ 23

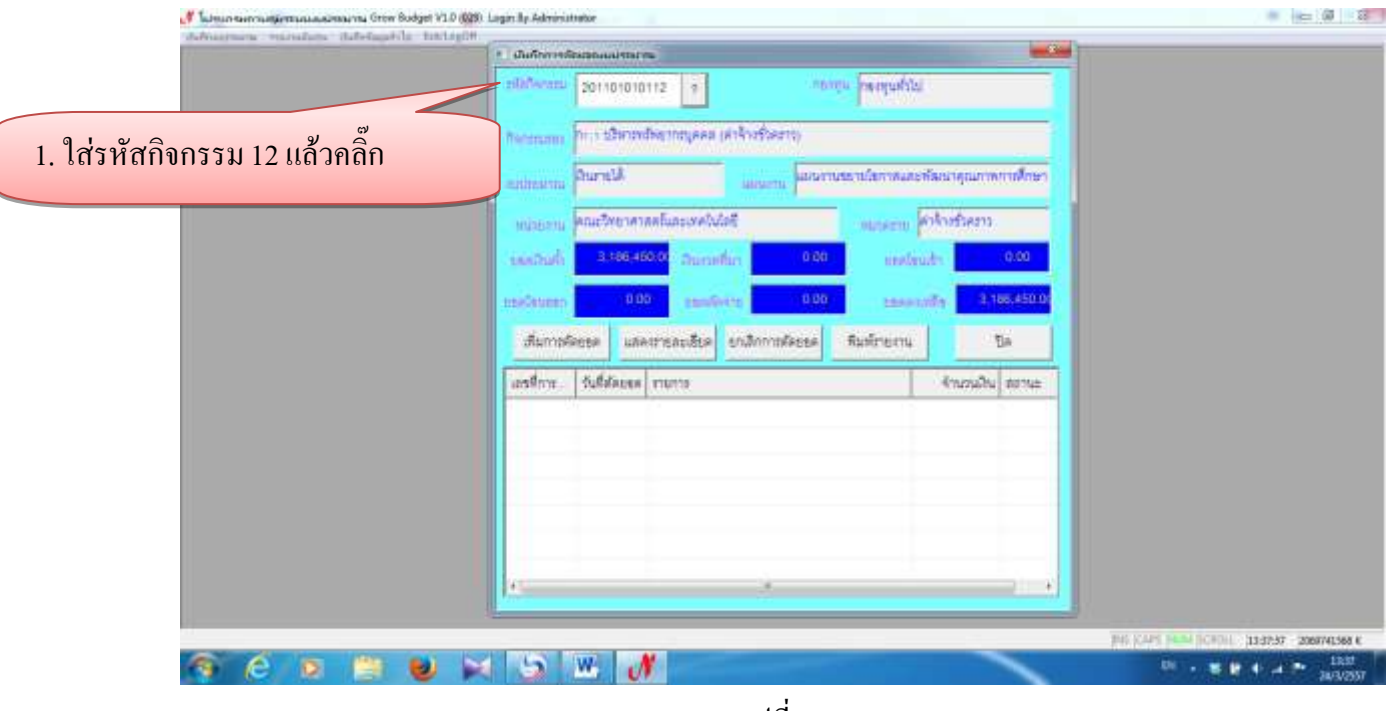

รูปที่ 24

- การเพิ่มการตัดยอดงบประมาณ

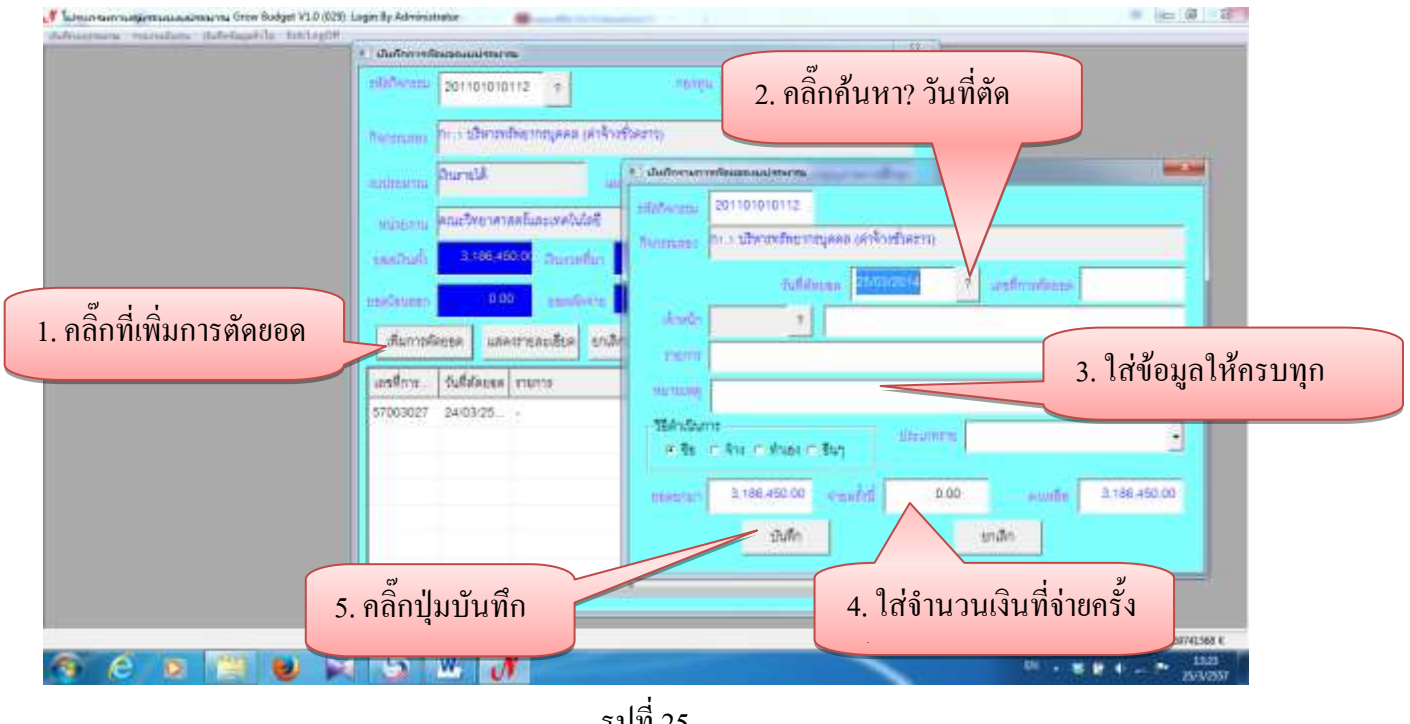

รูปที่ 25

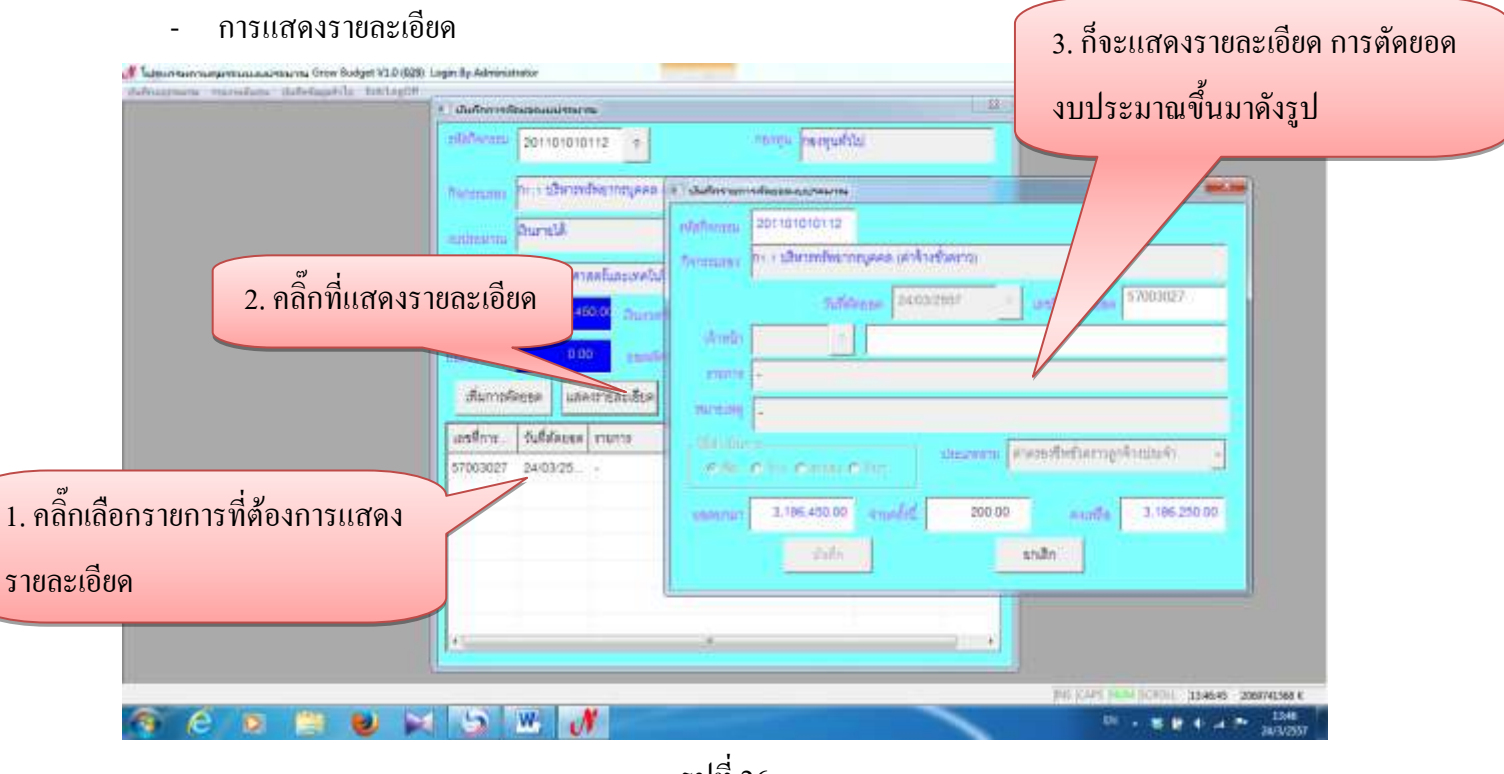

รูปที่ 26

#### - การยกเลิกการตัดยอดงบประมาณ

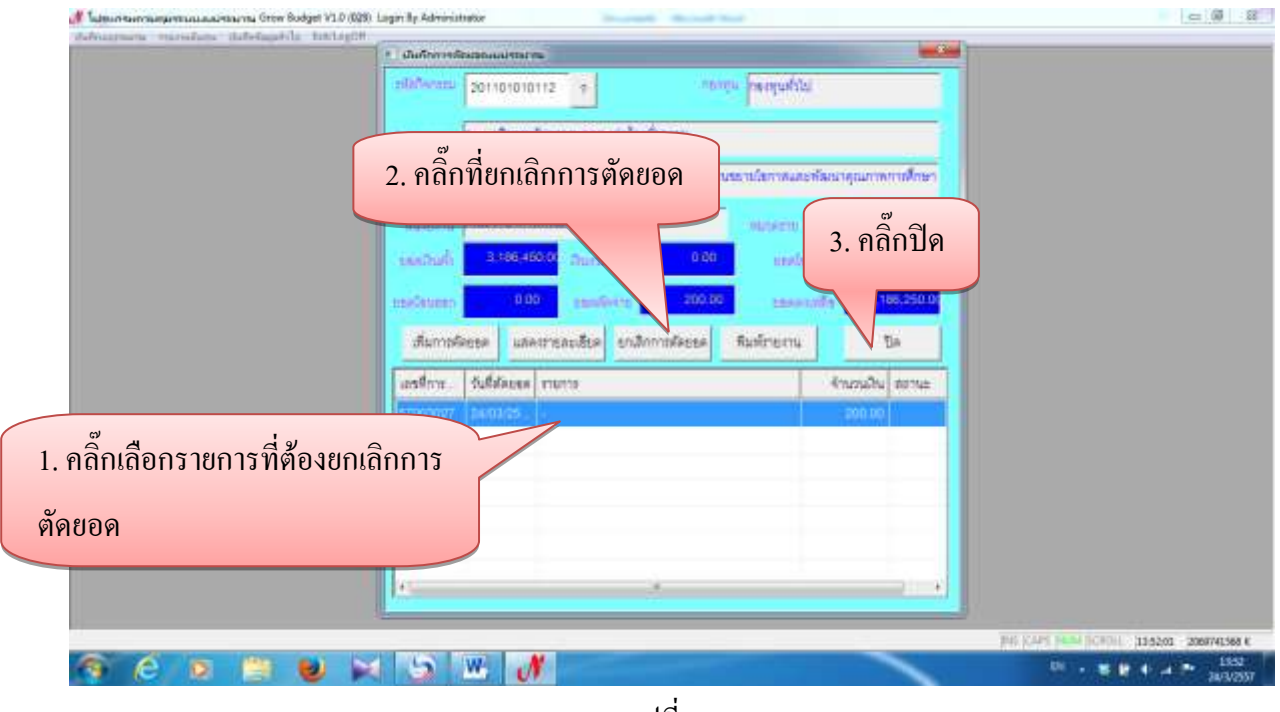

รูปที่ 27

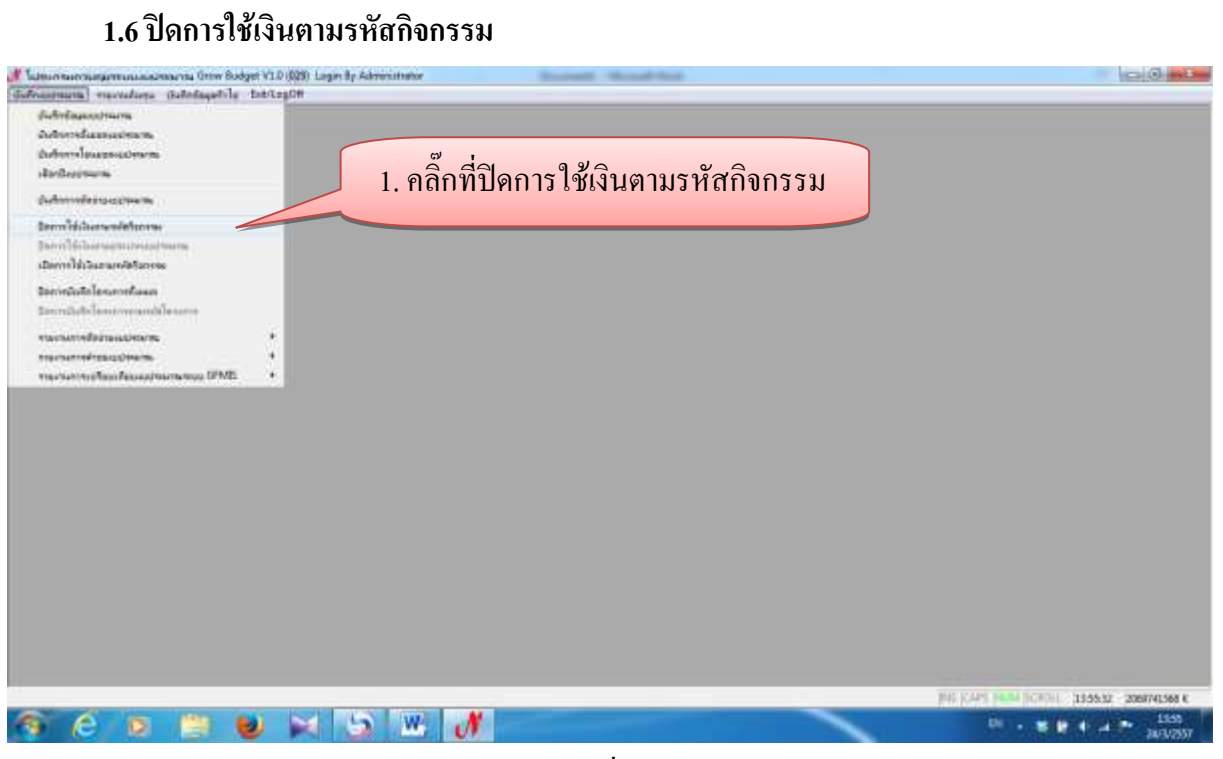

รูปที่ 28

## - การเพิ่มรายการงดการใช้เงิน

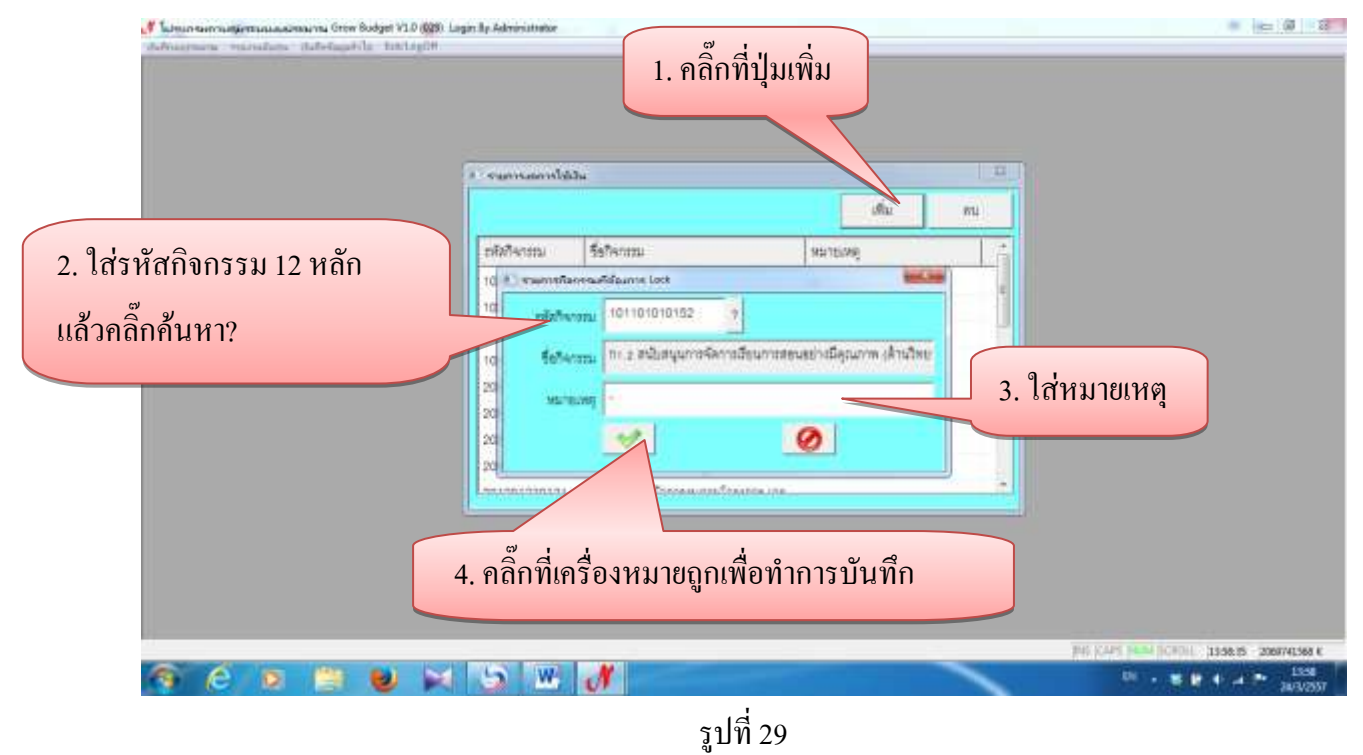

- การลบรายการงดการใช้เงิน

| 1. คลิ๊กเลือกรายการที่ต้องการ | <b>ERRANSIN</b> |                                                   | <b>URU</b>     | m |  |
|-------------------------------|-----------------|---------------------------------------------------|----------------|---|--|
|                               |                 |                                                   |                |   |  |
|                               | 1101010152      | <b>Saffermau</b><br>$\ln z$ advancemportation and | <b>SEPTEMB</b> |   |  |
|                               | 101205010151    |                                                   | ٠              |   |  |
| จะลบข้อมูล                    | 101205010251    |                                                   |                |   |  |
|                               | 101205010351    |                                                   |                |   |  |
|                               | 101205010451    |                                                   |                |   |  |
|                               | 201201840121    | ก) สมมัพวงเพลิกาสต์อองสักรณ์ -                    |                |   |  |
|                               | 201201040221    | กว่า เก็บัญหาส่งครนั้นการนี้จุกสิน                |                |   |  |
|                               | 201201040321    | na Oraffuthered are.                              |                |   |  |
|                               |                 | servicement of chemikeermans stakeshi             |                |   |  |

รูปที่ 30

### **1.7เปิดการใช้เงินตามรหัสกิจกรรม**

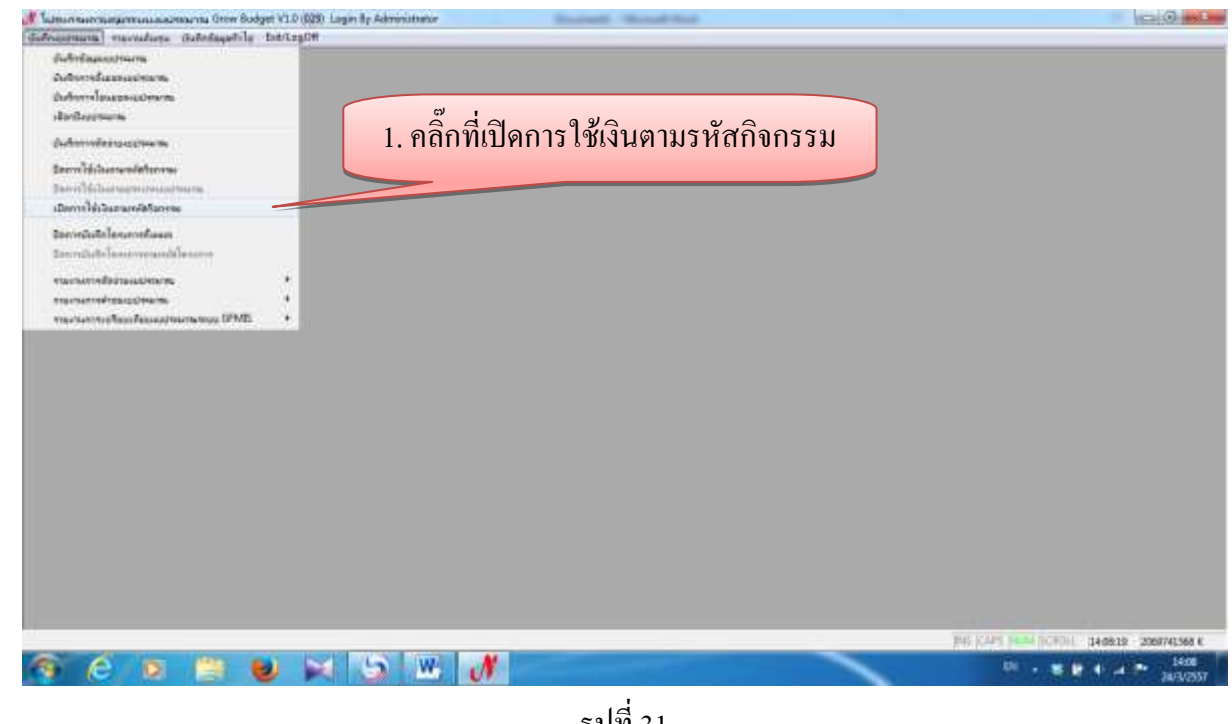

รูปที่ 31

- การเพิ่มรายการกิจกรรมที่ต้องการเปิดใช้งบประมาณตามกิจกรรม

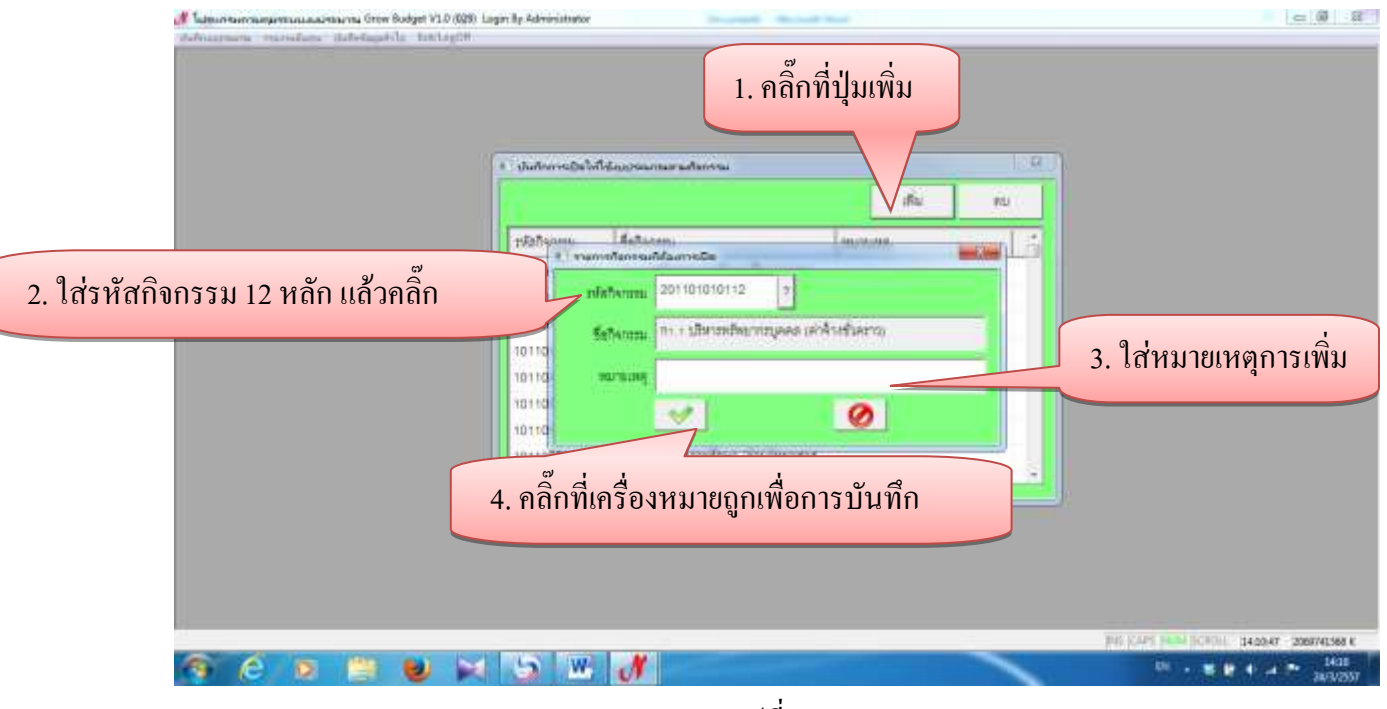

รูปที่ 32

# - การลบรายการกิจกรรมที่ต้องการเปิด

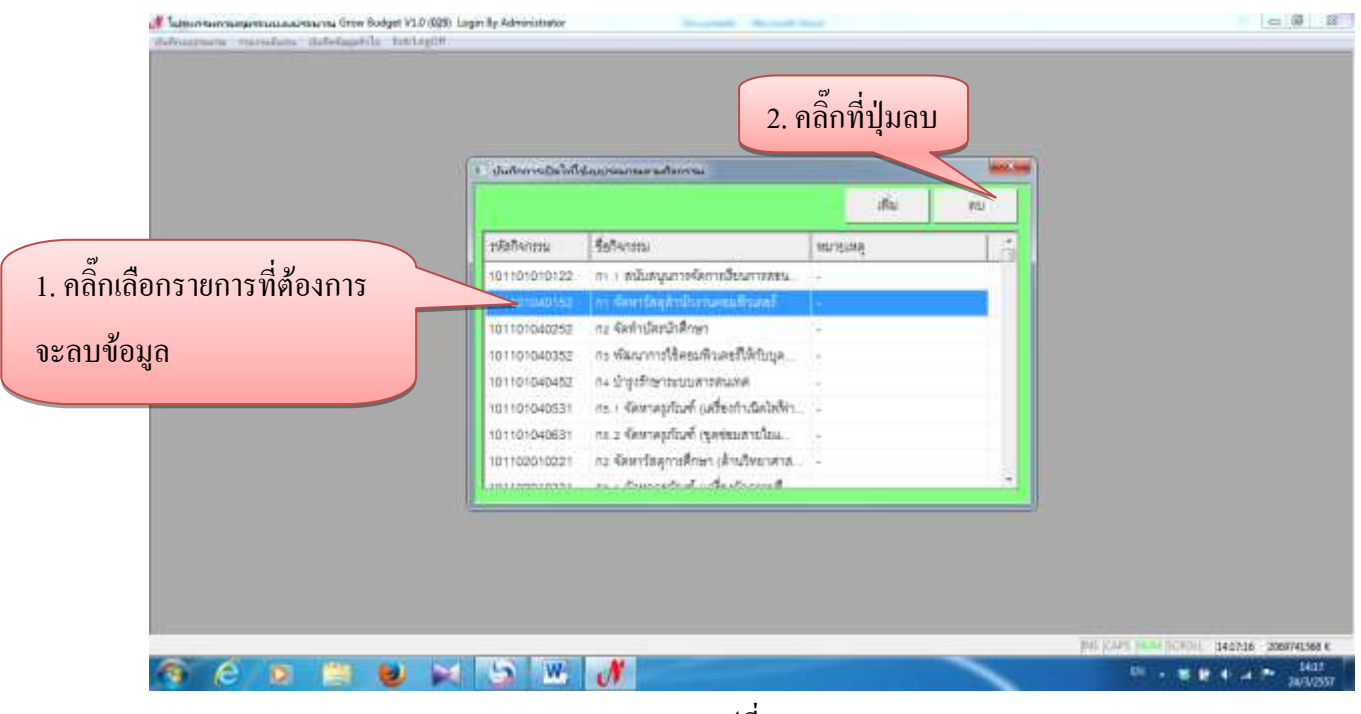

รูปที่ 33

# **1.8 ปิดการบันทึกโครงการทั้งหมด**

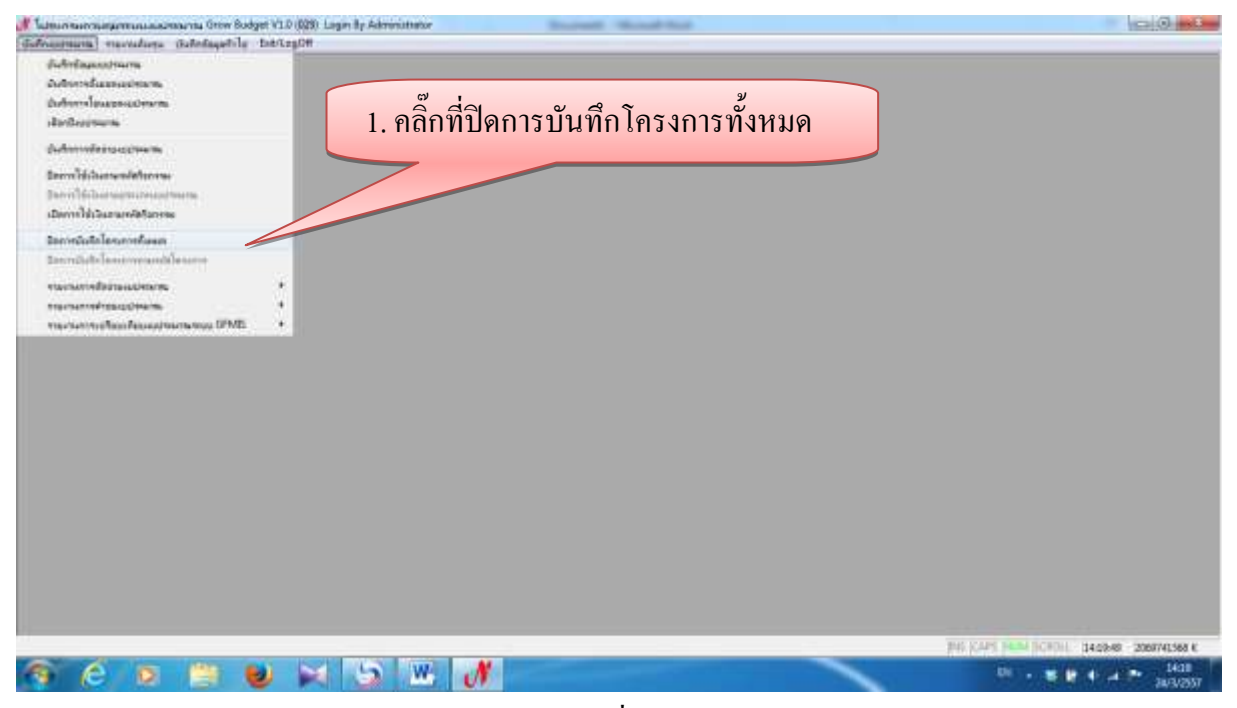

รูปที่ 34

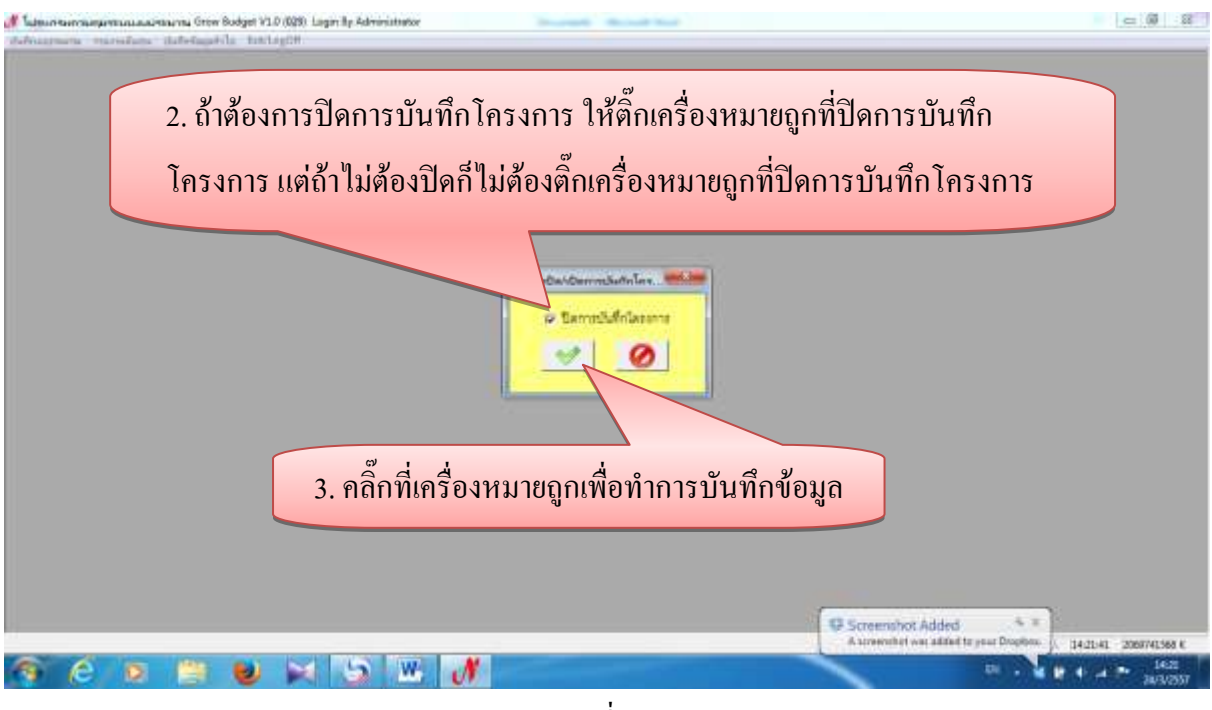

รูปที่ 35

**1.9รายงานการตัดจ่ายงบประมาณ**

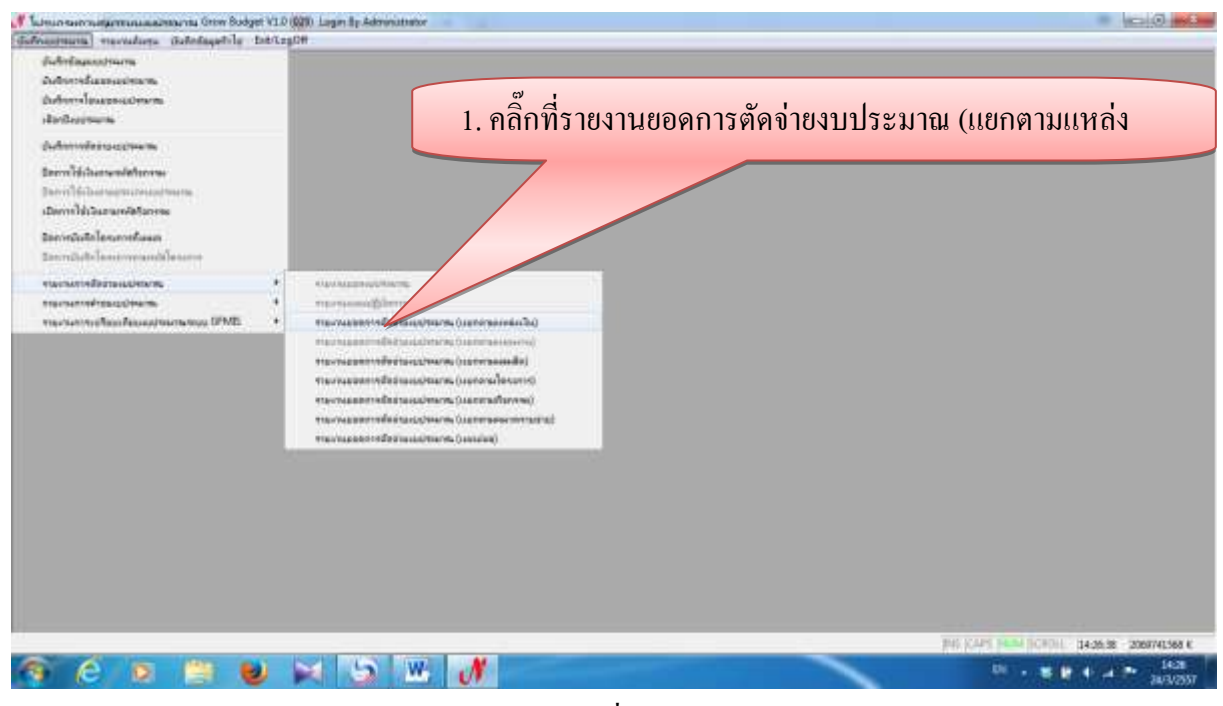

รูปที่ 36

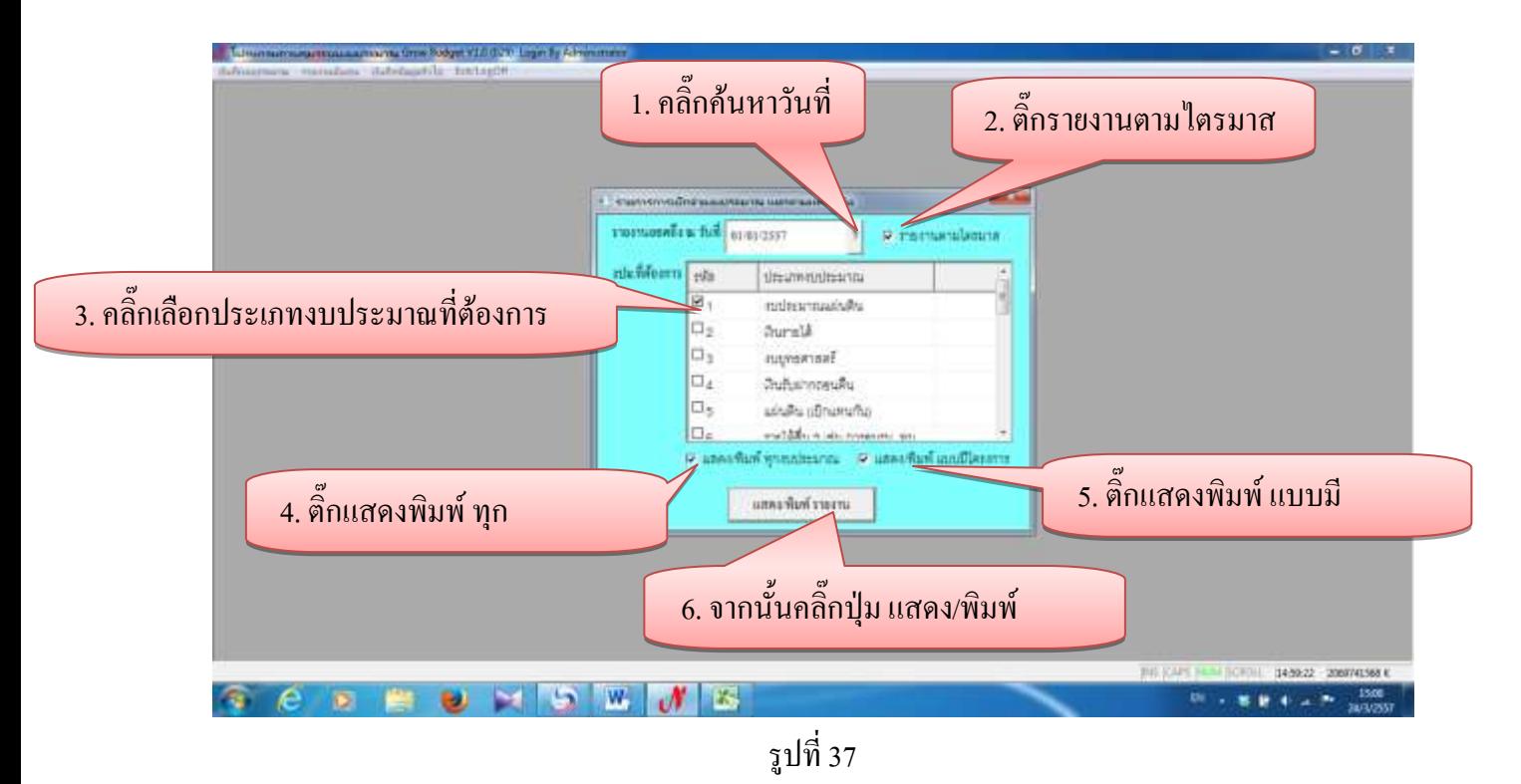

# - ตัวอย่างรายงานการเบิกจ่ายงบประมาณ (แยกตามแหล่งเงิน)

| Piceur                                            |                                                                                                    |                                                                                             |                                                                                                    |                                                      |                                                                                                    |                                                                                                    |                                          |                                                                                                    |                                                               | $= 0 - 0.0$                                                                                                    |
|---------------------------------------------------|----------------------------------------------------------------------------------------------------|---------------------------------------------------------------------------------------------|----------------------------------------------------------------------------------------------------|------------------------------------------------------|----------------------------------------------------------------------------------------------------|----------------------------------------------------------------------------------------------------|------------------------------------------|----------------------------------------------------------------------------------------------------|---------------------------------------------------------------|----------------------------------------------------------------------------------------------------|
| $-10^{-11}$ $K1$ .<br>CondiaURC<br>$\equiv$       |                                                                                                    |                                                                                             |                                                                                                    |                                                      |                                                                                                    |                                                                                                    |                                          |                                                                                                    |                                                               |                                                                                                    |
| 12.9<br>→ 国王 直<br>$+$ $\Lambda$ +                 | œ                                                                                                    |                                                                                             |                                                                                                    | Forkatting                                           | CH3                                                                                                    |                                                                                                    | Firewall                                 |                                                                                                    |                                                               |                                                                                                    |
| Pont                                              | Algeneri                                                                                                    |                                                                                             | Namber                                                                                                    |                                                      |                                                                                                    |                                                                                                    |                                          |                                                                                                    |                                                               |                                                                                                    |
|                                                   |                                                                                                    |                                                                                             |                                                                                                    |                                                      |                                                                                                    |                                                                                                    |                                          |                                                                                                    |                                                               |                                                                                                    |
|                                                   |                                                                                                    |                                                                                             |                                                                                                    |                                                      |                                                                                                    |                                                                                                    |                                          |                                                                                                    |                                                               |                                                                                                    |
|                                                   |                                                                                                    |                                                                                             |                                                                                                    |                                                      |                                                                                                    |                                                                                                    |                                          |                                                                                                    |                                                               |                                                                                                    |
|                                                   |                                                                                                    |                                                                                             |                                                                                                    |                                                      |                                                                                                    |                                                                                                    |                                          |                                                                                                    |                                                               |                                                                                                    |
|                                                   |                                                                                                    |                                                                                             |                                                                                                    |                                                      |                                                                                                    |                                                                                                    |                                          |                                                                                                    |                                                               | v.                                                                                                    |
|                                                   |                                                                                                    |                                                                                             |                                                                                                    |                                                      |                                                                                                    |                                                                                                    |                                          |                                                                                                    |                                                               |                                                                                                    |
|                                                   |                                                                                                    |                                                                                             |                                                                                                    |                                                      |                                                                                                    |                                                                                                    |                                          |                                                                                                    |                                                               | -2                                                                                                    |
|                                                   |                                                                                                    |                                                                                             |                                                                                                    |                                                      |                                                                                                    |                                                                                                    |                                          |                                                                                                    |                                                               | $\sim$                                                                                                    |
|                                                   | 34,522,210.00                                                                                                    |                                                                                             | 20.193.430.00                                                                                                    | 1,028,780.00                                         | 196,104.85                                                                                                    | 3R4                                                                                                  | 668.002.15                               | 10.58                                                                                                    |                                                               | $\sim$                                                                                                    |
| evillentmeilusore                                 | 188,000.00                                                                                                    |                                                                                             |                                                                                                    | 100,000.00                                           |                                                                                                    | $\sim$                                                                                               |                                          | $\sim$                                                                                                   |                                                               | $\sim$                                                                                                    |
| สินในโคแบลมรับสะเทศในไล่มี                        | 36.548.510.00                                                                                                    | ÷                                                                                           | 27.545.880.00                                                                                                    | 8.405.180.00                                         | 1,747,487.68                                                                                                    | 20.80                                                                                                | 1,428,481.77                             | 17.00                                                                                                    |                                                               | ÷                                                                                                    |
| คระเรียบจากครั้งสะออฟไมโคซี                       | 32.828.330.00                                                                                                    |                                                                                             | 26,825,180.00                                                                                                    | 0.003.150.00                                         | 1.443,520.58                                                                                                    | 34.05                                                                                                | 1,008.306.62                             | 17.28                                                                                                    |                                                               | $\frac{1}{2} \left( \frac{1}{2} \right) \left( \frac{1}{2} \right) \left( \frac{1}{2} \right)$<br>$\sim$                                                                                      |
| สนย์วิทยาศาสตร์และวิทยาศาสตร์ประยุกต์             | 1,830,480.00                                                                                                    | $\sim$                                                                                      | 720,490.00                                                                                                    | 800,000.00                                           | 292,1st 3D                                                                                                    | 38.52                                                                                                | 209,790.78                               | <b>36.15</b>                                                                                             |                                                               | $\sim$                                                                                                    |
| รินทางจังหวังพระทำในก็เทพราะเลินทุ                | 800,000.00                                                                                                    | $\sim$                                                                                      |                                                                                                    | 000.000.00                                           |                                                                                                    | $\sim$                                                                                               | 107,305.49                               | 1141                                                                                                    |                                                               | $\sim$                                                                                                    |
| คนไพรเลี้ยงนั้นอื่นที่ชมเจลเกินเองการจิชนจิยงัมนา | 900.000.00                                                                                                    |                                                                                             |                                                                                                    | 800,000.00                                           | 11,806.00                                                                                                    | 1.48                                                                                                 | TH.080.00                                | 9.51                                                                                                    |                                                               | $\sim$                                                                                                    |
| คณะนนของาสตร์และสังคมดาสตร์                       | 28.406.300.00                                                                                                    | $\sim$                                                                                      | 34.817.000.00                                                                                                    | 3,689,300.00                                         | 88,980.00                                                                                                    | 2.48                                                                                                 | 229,186.00                               | 6.38                                                                                                    |                                                               | ×                                                                                                    |
| hamastaningannungan                               | 27, 164, 540.00                                                                                                    | ÷                                                                                           | 24.481.840.00                                                                                                    | 2,702,700.00                                         | 88,990.DD                                                                                                    | 3.29                                                                                                 | 229.186.00                               | 0.48                                                                                                    |                                                               | $\sim$                                                                                                    |
| eutrien                                           | 1.141.760.00                                                                                                    |                                                                                             | 355,160.00                                                                                                    | 888,600.00                                           | œ                                                                                                    | $\sim$                                                                                               | $\sim$                                   | a.                                                                                                    |                                                               | $\sim$                                                                                                    |
| enstwarmeterm                                     | 20.147.040.00                                                                                                    |                                                                                             | 18.083.900.00                                                                                                    | 2.094.140.00                                         | 67.924.20                                                                                                    | 2.77                                                                                                 | 129,680.00                               | 6.20                                                                                                    |                                                               | $\sim$                                                                                                    |
|                                                   | <b>MARCHARTH AVE</b>                                                                                                    |                                                                                             |                                                                                                    |                                                      |                                                                                                    |                                                                                                    | <b>STATISTICS</b>                        |                                                                                                    |                                                               |                                                                                                    |
|                                                   |                                                                                                    |                                                                                             |                                                                                                    |                                                      |                                                                                                    |                                                                                                    |                                          |                                                                                                    |                                                               | o                                                                                                    |
|                                                   |                                                                                                    |                                                                                             |                                                                                                    |                                                      |                                                                                                    |                                                                                                    |                                          |                                                                                                    |                                                               | 1500<br><b>ZAF3/2557</b>                                                                                                    |
|                                                   | <b>Zille viele me</b><br>Pormulas<br><b>Tisky</b><br><b>Ittittf</b><br><b>Tear Emmot</b><br>& Out<br><b>Za Chón</b> +<br><b>Friend Paider</b><br><b>Classed</b><br>A1<br>x<br>HELD IN THE ET ON 2557<br>drawed racrawiteru.<br><b>EUCHEMMAN ARM</b><br>anangeneaf<br><b>ADILADRIALE</b><br>R. Costi Sheetz, Sheetz Steetz, IS | Terms Vito<br>$m_{\text{max}} = 20$<br>医核菌素<br>moli<br>278.429.900.00<br>24.408.210.00<br>W | Write Text<br><b>Hittings &amp; Center #</b><br>A รายภาษการเบิกจำลงพล่าวมาณ juanemuwaschuj<br>в<br>teraily.<br>142.089.800.00<br>$\mathbb{Z}^n$ | General<br>Tevenn<br>142.088.500.00<br>20.193.430.00 | <b>TOWN: Complete Week Minimum Line</b><br><b>初· % + 1 % 点</b><br>T2M<br>278.428.800.00<br>4.214.780.00<br><b>THE REAL</b> | Conditional, Portrait<br>r as Sable + States<br>Thinks<br>Seining 1<br>80,061,681.77<br>195, 194, 08 | <b>Juint</b><br>Ħ<br>u.<br>17.58<br>4.83 | Detete<br>Exity<br>ราธงานการเปิกจำธงบประมาณ (แยกตามแหล่งเงิน)<br>Samuel 2<br>02.344.709.28<br>088,002.18 | E Autitium<br>The Follow<br>2 Clear =<br>16<br>22.38<br>18.88 | <b>Jort &amp; Fired &amp;</b><br><b>Educy</b> Listed 4<br><b>Cultivity</b><br>Tenson 3<br>÷<br>×<br>÷<br>×<br>2<br>$\sim$<br>×<br>a.<br>×<br>$\sim$<br><b>1930 B 100 100 L 100</b><br>18 . 客管 |

รูปที่ 38

- รายงานยอดการตัดจ่ายงบประมาณ (แยกตามผลผลิต)

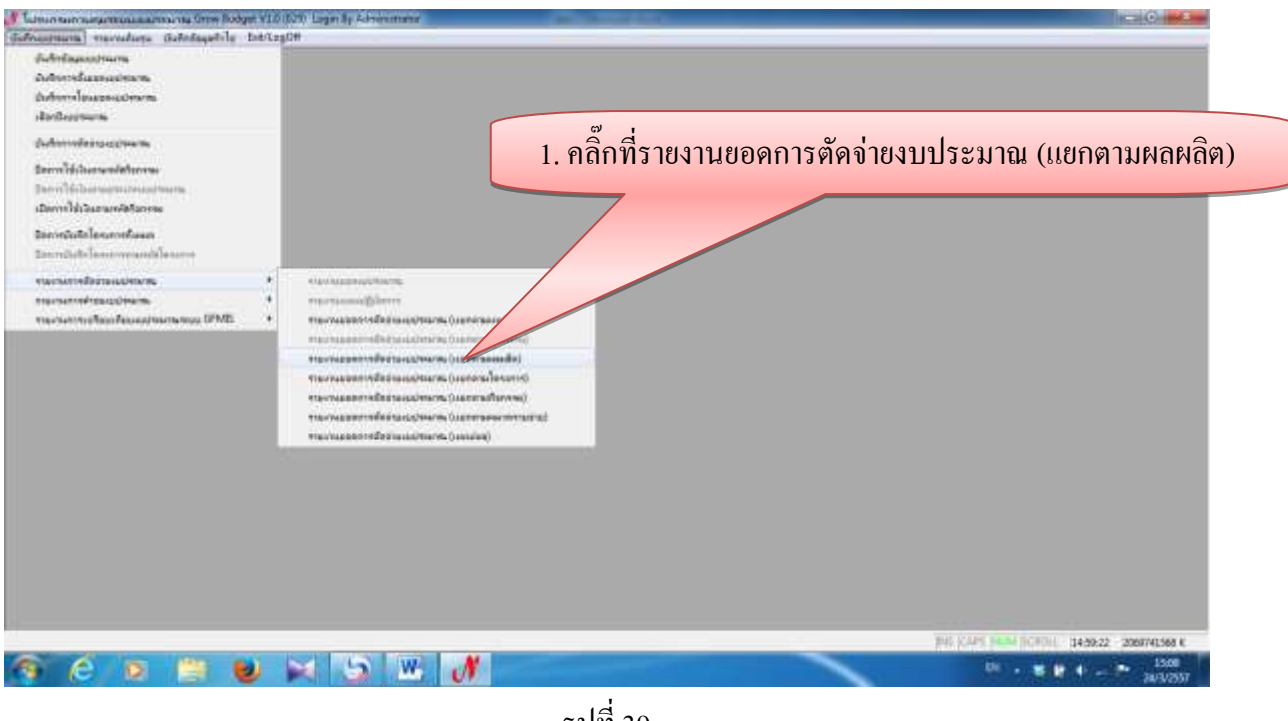

รูปที่ 39

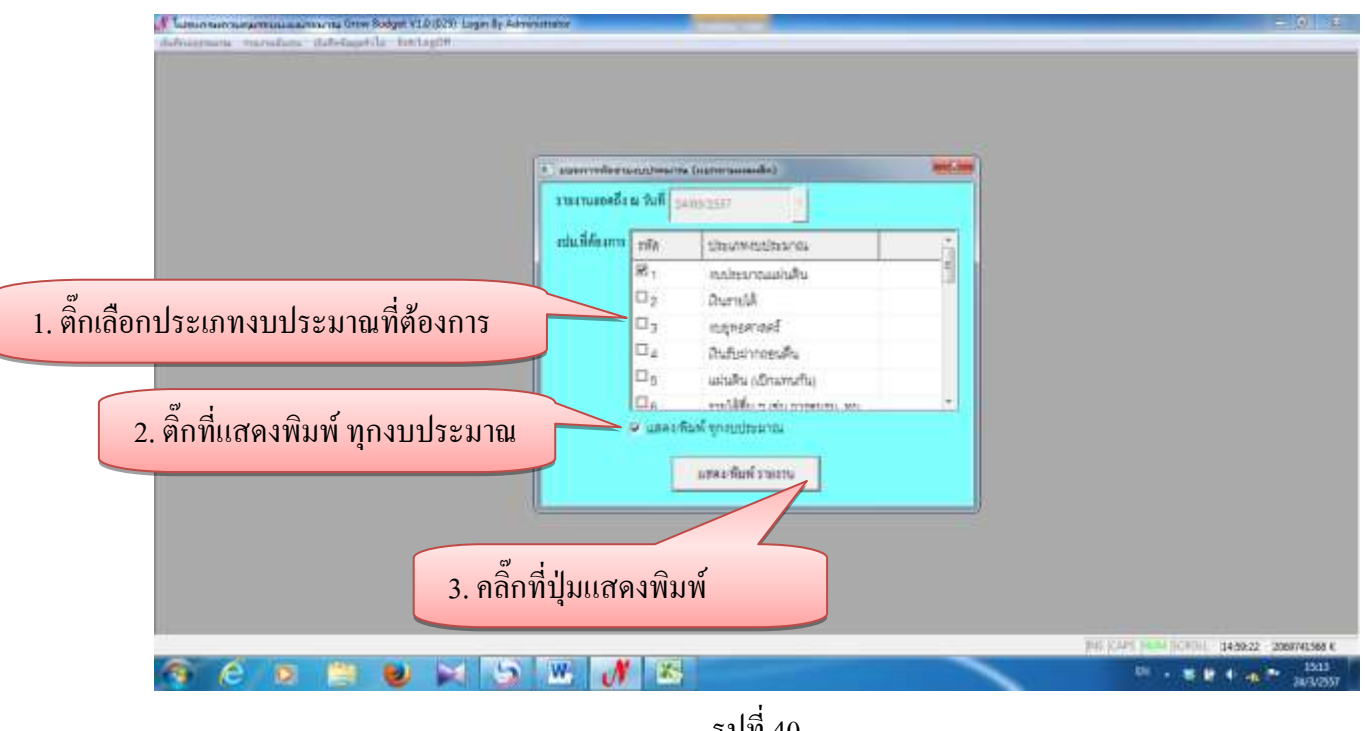

| ы              | <b>WELL THINGS</b>                                                                                                    |                                                                  |                | Elisport, a (Campathia, Wolk) Mirrorin Louis               |                                                                 |               |                                      |                                         |                        |                                                                       | <b>BESIDE FROM THE</b> |
|----------------|----------------------------------------------------------------------------------------------------|------------------------------------------------------------------|----------------|------------------------------------------------------------|-----------------------------------------------------------------|---------------|--------------------------------------|-----------------------------------------|------------------------|-----------------------------------------------------------------------|------------------------|
| Picrit         | <b>Thakir</b><br><b>Ittiff</b><br><b>Tebrizenet</b><br>Piceur<br>Primarilla<br>& Cut<br>$-11 - K2$<br>CordiaUPC<br>≖<br><b>Za Chán</b> +<br>2.2<br>国内衛<br>$+2+$<br>Friend Painter<br>Pont<br>Eliztean | <b>Berne</b><br><b>U Vita</b><br>■ ■ そい<br>建建<br>探信<br>Algenzott | Write Text     | General<br>Hittings & Century   HD - N. + 1 M 25<br>Nambir | Constitute!<br>Forkatting + at Suite + State: 1<br><b>TEyMa</b> | Pormat<br>$0$ | Jerre Delete Formal<br>na i<br>Exits | * Politics 2<br>The Fall -<br>2 Clear * | 炉<br><b>Callbridge</b> | A<br><b>Jort &amp; Fired &amp;</b><br><b>Nitwix Secuts</b><br>31,4444 | $= 0 - 2$ H            |
|                | A summieineussum (unnennanäe)<br>A1<br>w.                                                                                                    |                                                                  |                |                                                            |                                                                 |               |                                      |                                         |                        |                                                                       |                        |
|                |                                                                                                    |                                                                  |                |                                                            | รายงานการตัดจำยงบประมาณ (แยกตามผลผลิต)                          |               |                                      |                                         |                        |                                                                       |                        |
|                | Ники и full : 24032557                                                                                                    |                                                                  |                |                                                            |                                                                 |               |                                      |                                         |                        |                                                                       |                        |
|                | thruweithraynawajterna                                                                                                    | midi                                                             | Strait 1       | Tevenn                                                     | Fill.                                                           | t smunk!      | ĸ                                    | Samuel 2                                | 16                     | Temma 3                                                               | n.                     |
|                |                                                                                                    |                                                                  |                |                                                            |                                                                 |               |                                      |                                         |                        |                                                                       |                        |
|                | unkuluaanrasitus                                                                                                    | 278.429.900.00                                                   | 142.089.800.00 | 142.088.500.00                                             | 278,428,800.00                                                  | 80.061.681.77 | 17.58                                | 02.344.709.28                           | 22.38                  | ×                                                                     | $\sim$                 |
|                | มีอำเร็จการศึกษาด้านวิทยาศาสตร์นอะเทคในโลยี                                                                                                    | 38.942.580.00                                                    | 80.138.800.00  | 30.072.830.00                                              | 89.012.880.00                                                   | 17.278.788.81 | 28.03                                | 15.314.008.80                           | 22.19                  |                                                                       | ٠                      |
|                | สินในในทะละเลื้อสถานทำเป็นไม่คื                                                                                                    | 30,818,960.00                                                    |                | 27.545.660.00                                              | 1273, 300.00                                                    | 1,371,784.38  | 33.81                                | 1438841                                 | 13.55                  | $\sim$                                                                | $\sim$                 |
|                | Animousboard                                                                                                    | 2,398,950.00                                                     | 80,133,800.00  | 268,933.00                                                 | 02:203.960.00                                                   | 15,781,238.43 | 25.31                                | 14,603,822.09                           | 23.45                  | $\sim$                                                                | $\sim$                 |
|                | ด้าน้าก็หนูประกาศและเพลงไม่เครื่องทอนเพล                                                                                                    | + 168,070.00                                                     |                | 2253,070.00                                                | 1.155,000.00                                                    |               | ÷                                    | 189,629.00                              | 8.88                   | ×                                                                     | ÷                      |
|                | be-fearcheans-namelander                                                                                                    | $+140.000.00$                                                    |                |                                                            | 1,140,000.00                                                    |               |                                      | 76770.00                                | 671                    |                                                                       | ٠                      |
|                | clumptonificantemic                                                                                                    | 355,000.00                                                       | 5.000.00       | 5,000.00                                                   | 200, 555.00                                                     | 142,744.00    | 7137                                 | <b>JET 05</b>                           | 0.38                   | $\sim$                                                                | $\sim$                 |
| 12             | มีจากระจับทำแล้วเลขาละไ                                                                                                    | 214,715,310,00                                                   | 81.875.750.00  | 111.542.000.00                                             | 104,045,040.00                                                  | 28.156.082.21 | 15.51                                | 48.887.761.22                           | 23.81                  | $\sim$                                                                | $\sim$                 |
|                | <b>ATLEMENTARE</b>                                                                                                    | 22253,810.00                                                     | ٠              | 20.193.430.00                                              | 2,080,380.00                                                    | 125,153.85    | 6.07                                 | 306,500.19                              | 19.24                  | $\sim$                                                                | ٠                      |
| 11             | Balicherandwinerung                                                                                                    | 436,650.00                                                       | ×              |                                                            | 436,650.00                                                      | 38,702.25     | 8.86                                 | 101,064.90                              | 23.38                  | ٠                                                                     | ×                      |
|                | คณะบนุษาเลกครั้งมะต้องและเรคโ                                                                                                    | 20.621,300.00                                                    | ÷              | 24.817.000.00                                              | 1,004,300.00                                                    | 4,900.00      | 0.07                                 | 145,771.00                              | 0.08                   | $\sim$                                                                | $\sim$                 |
|                | equiteurshipSenne                                                                                                    | 18.783.540.00                                                    | w.             | 18.052.900.00                                              | 730.440.00                                                      | 57,004.35     | 7.83                                 | 123,850.00                              | 17.78                  |                                                                       | $\sim$                 |
|                | Automaking                                                                                                    | 130.700.220.00                                                   | 81,864,750,00  | 95,307,970.00                                              | 177,957,000.00                                                  | 28.443.170.91 | 16.05                                | 42 001 320 42                           | 24.24                  |                                                                       | $\sim$                 |
| <b>Ritisch</b> | H # # H Sheet1 Sheet2 Black 13                                                                                                    | <b>EDELMAN AV</b>                                                |                | ann.eka.mi                                                 | $\mathbb{R}$                                                    |               |                                      |                                         |                        | <b>(甲基語 100%(F)</b>                                                   | K)<br>o                |
|                |                                                                                                    | W,                                                               |                |                                                            |                                                                 |               |                                      |                                         |                        | $18.16$ <b>E P 4</b> $A$<br>۰.                                        | 15:12<br>38/3/2557     |

- ตัวอย่างรายงานการตัดจ่ายงบประมาณ (แยกตามผลผลิต)

รูปที่ 41

#### - รายงานยอดการตัดจ่ายงบประมาณ (แยกตามโครงการ)

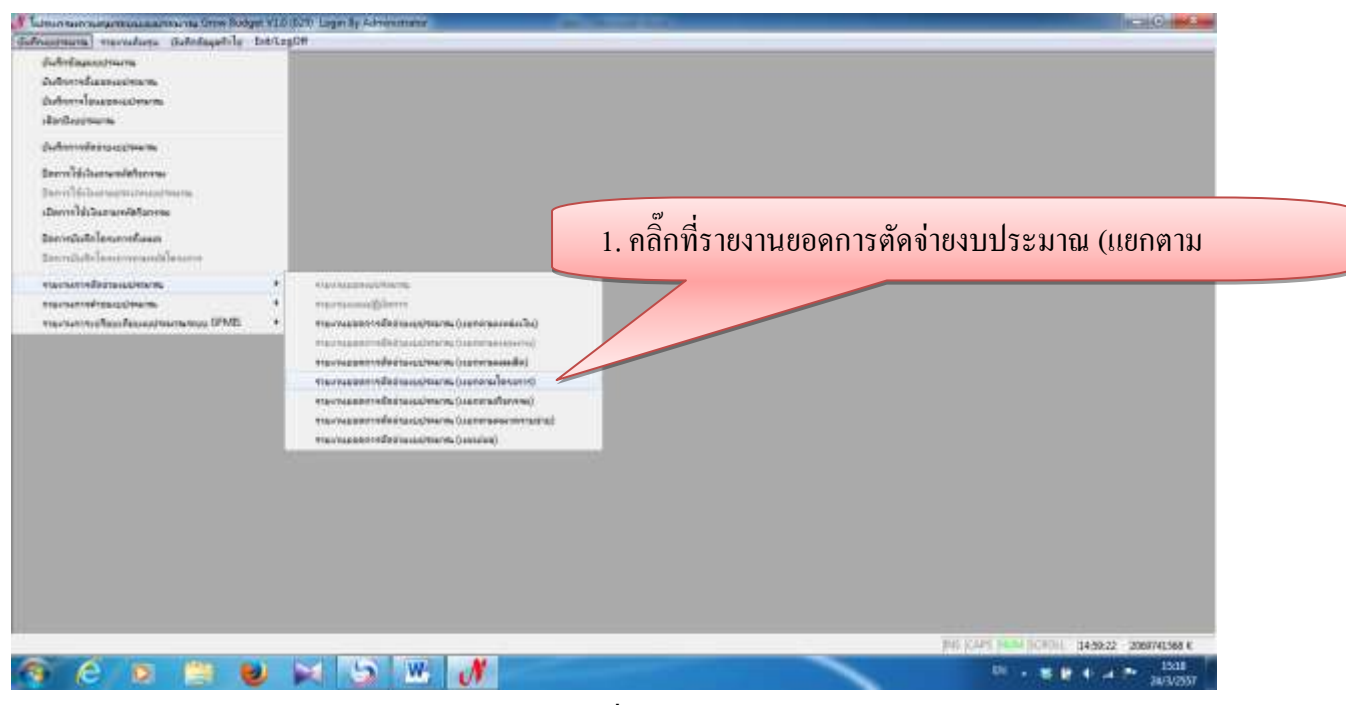

รูปที่ 42

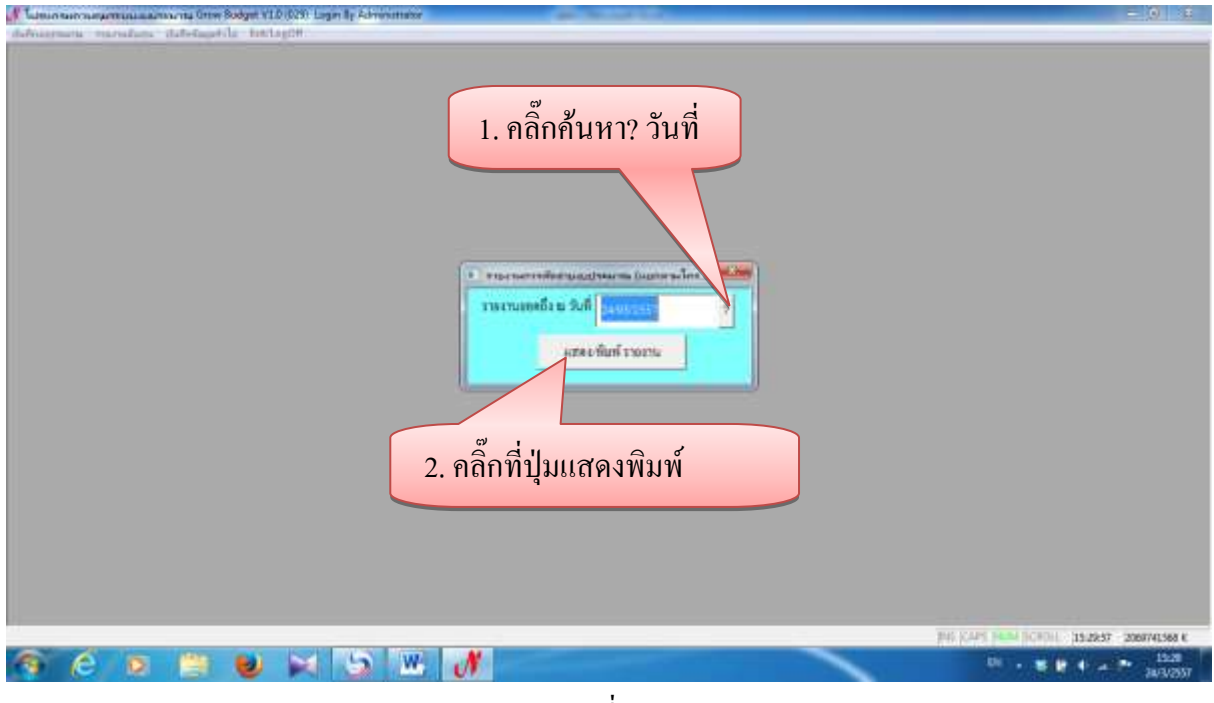

รูปที่ 43

# - ตัวอย่างรายงานการเบิกจ่ายงบประมาณ (แยกตามโครงการ)

| $Z$ $x$        | <b>CONTRACTOR</b>                                                                                                    |                                         |         | <b>EXECUT CONTRACTIVISES CONTRACTS</b>                                                         |                                               |            |                      |                             |                                                | <b>ACTIVE CONTINUES</b> |                    |
|----------------|----------------------------------------------------------------------------------------------------|-----------------------------------------|---------|------------------------------------------------------------------------------------------------|-----------------------------------------------|------------|----------------------|-----------------------------|------------------------------------------------|-------------------------|--------------------|
| Flashe         | <b>Page Carton</b><br><b>Tritt</b><br>Pormulati<br><b>Tisky</b><br><b>Terms</b><br>Picevic<br>& Dut<br>$-11 - K2$<br>CondiaURC<br>÷<br>۰<br><b>Ca Chón F</b><br>$\blacksquare$<br>● 国王 直<br>量<br>$+$ $\Lambda$ +<br>匪 | - Vinni<br>Write Text<br>$20 - 1$<br>道体 |         | General<br>Hittings & Cartist = 10 - % + 1 % 23                                                | Conditional Portrait                          | L'EWI      | Jerent Delete Furmal | Σ<br>Autobare<br>The Follow | 8F<br>Text & Fired B.                          | $= 0 - 0.0$             |                    |
|                | Friend Paider<br><b>Classed</b><br>Pont                                                                                                    | Algener                                 | m       | Namber                                                                                         | Forkatting + at Gible + States<br><b>TENS</b> |            | Exity                | 2 Class =                   | Filter : Leisch<br>Defami<br><b>California</b> |                         |                    |
|                | A รายภาษการเบิกจายชนประมาณ junnersilesmis;<br>AI<br>w.l                                                                                                    |                                         |         |                                                                                                |                                               |            |                      |                             |                                                |                         |                    |
|                | ж                                                                                                    |                                         |         |                                                                                                |                                               | ū          | н                    |                             |                                                |                         | ы                  |
|                |                                                                                                    |                                         |         | รายงานการเปิกจ่ายงบบ่ระมาณ (แยกตามโครงการ)                                                     |                                               |            |                      |                             |                                                |                         |                    |
|                | Ним и full : 2401-2557                                                                                                    |                                         |         |                                                                                                |                                               |            |                      |                             |                                                |                         |                    |
|                | หลังการใครแบบ                                                                                                    | rends.                                  | Teisdri | <b>Texastr</b>                                                                                 | 771                                           | divine.    | $v_{\rm{f}}$         | nudi                        |                                                |                         |                    |
|                |                                                                                                    |                                         |         |                                                                                                |                                               |            |                      |                             |                                                |                         |                    |
|                | <b>Anistraphies</b>                                                                                                    |                                         |         |                                                                                                |                                               |            |                      |                             |                                                |                         |                    |
|                | Anarmspring                                                                                                    |                                         |         |                                                                                                |                                               |            |                      |                             |                                                |                         |                    |
|                | *** sunkearvrauduilly ***                                                                                                    |                                         |         |                                                                                                |                                               |            |                      |                             |                                                |                         |                    |
|                | Inspace General records response                                                                                                    | 1,038,380.00                            |         | $\sim$                                                                                         | 1.030.380.00                                  | 179,753.00 | 17.21                | INC. BOX, GOS               |                                                |                         |                    |
|                | 10120202 วัดอากล์กษาใชาชีพลง                                                                                                    | 822,020.00                              |         |                                                                                                | 922,020.00                                    | 34,808.76  | 4.21                 | 787.41425                   |                                                |                         |                    |
|                | 10120203 หันนานิกเสียงส่วนทันเการีชาชีพครูในเครือข่าง                                                                                                    | 200,000.00                              |         |                                                                                                | 200,000.00                                    |            |                      | 200,000.00                  |                                                |                         |                    |
|                | Tonyous university of the reactor reactor                                                                                                    | 30.193.430.00                           | $\sim$  | 33,192,430.00                                                                                  | $\sim$                                        | w          | ÷                    |                             |                                                |                         |                    |
| 32             | BearaganantrivePenEami-rotocotto                                                                                                    | 1,448,000.00                            | ÷       | ÷                                                                                              | 1,440,000.00                                  | 22,000.00  | 132                  | 1,426,770.00                |                                                |                         |                    |
| 13             | 10130100 ชั้นเพาสูนมีที่กษาที่สามาคุ เพรงะกรรมการคุณที่กษา                                                                                                    | 180.000.00                              | ÷       | $\frac{1}{2} \left( \frac{1}{2} \right) \left( \frac{1}{2} \right) \left( \frac{1}{2} \right)$ | 180,000.00                                    | 220.00     | 0.12                 | 179,780.00                  |                                                |                         |                    |
|                | 10400101 จัดการศึกษาโรงสีชาสาชีตชนมารยานตะวัน                                                                                                    | 339,600.00                              | ٠       | w.                                                                                             | 339,000.00                                    | 95,311.00  | 28.07                | 244,289.00                  |                                                |                         |                    |
|                | *** Guangla ***                                                                                                    |                                         |         |                                                                                                |                                               |            |                      |                             |                                                |                         |                    |
|                | 20110101 ปริหาคานคณะวิทยาศาสตร์และเทศไมโลยีสามคินไ                                                                                                    | 3,000.00                                |         | $\sim$                                                                                         | 3,000.00                                      | $\sim$     | $\sim$               | 3,000.00                    |                                                |                         |                    |
|                | Thereposition in Ferrit 10/02/02                                                                                                    | 5,630,380.00                            |         | 4.250.130.00                                                                                   | 1.380.250.00                                  | 91,422.00  | 8.82                 | 1,268,828.80                |                                                |                         |                    |
| 18.8.9         | 2.2.A.A.<br>H Sheet1 Sheet2 Black to                                                                                                    | <b>AAMALINE</b>                         |         |                                                                                                | mac                                           |            | a mar                | and the country<br>$\sim$   |                                                |                         |                    |
| <b>Ritisch</b> |                                                                                                    |                                         |         |                                                                                                |                                               |            |                      |                             | (11) [312 1009 (-)                             |                         |                    |
|                |                                                                                                    | W                                       |         |                                                                                                |                                               |            |                      | THE SALE                    |                                                |                         | 15:54<br>38/3/2557 |

รูปที่ 44

- รายงานยอดการตัดจ่ายงบประมาณ (แยกตามกิจกรรม)

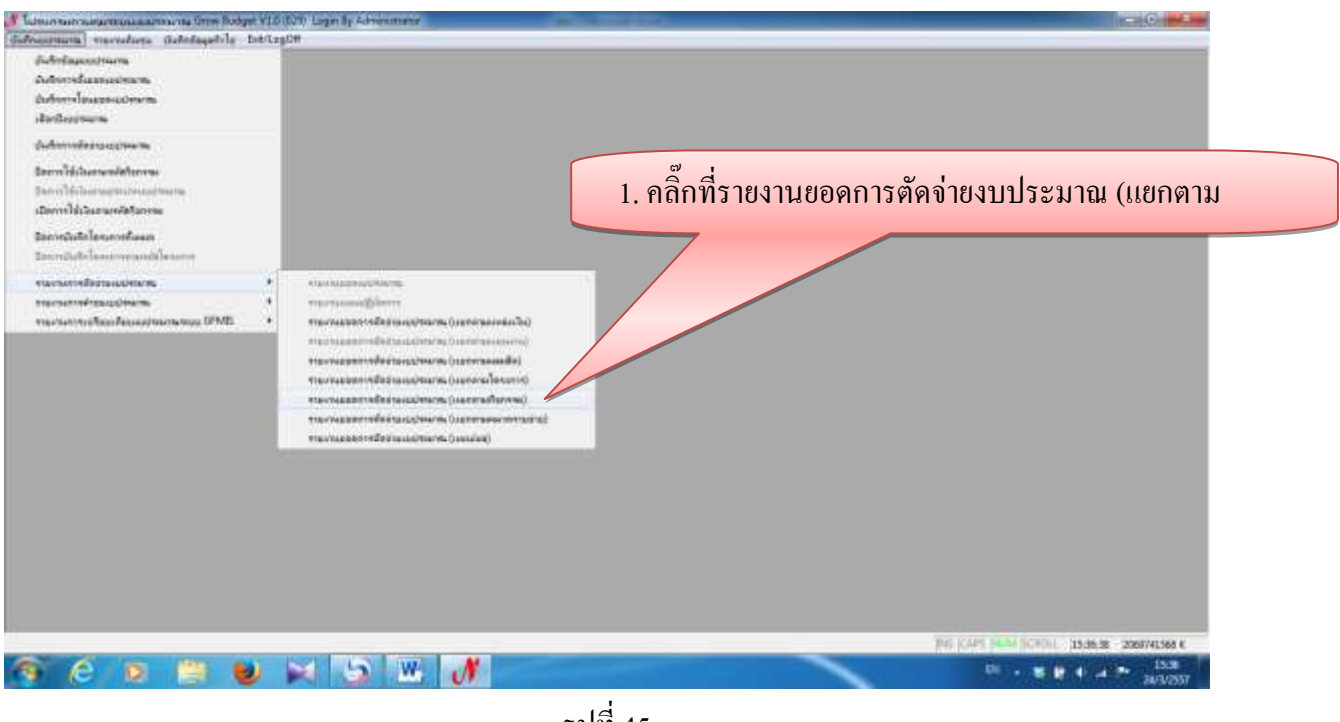

รูปที่ 45

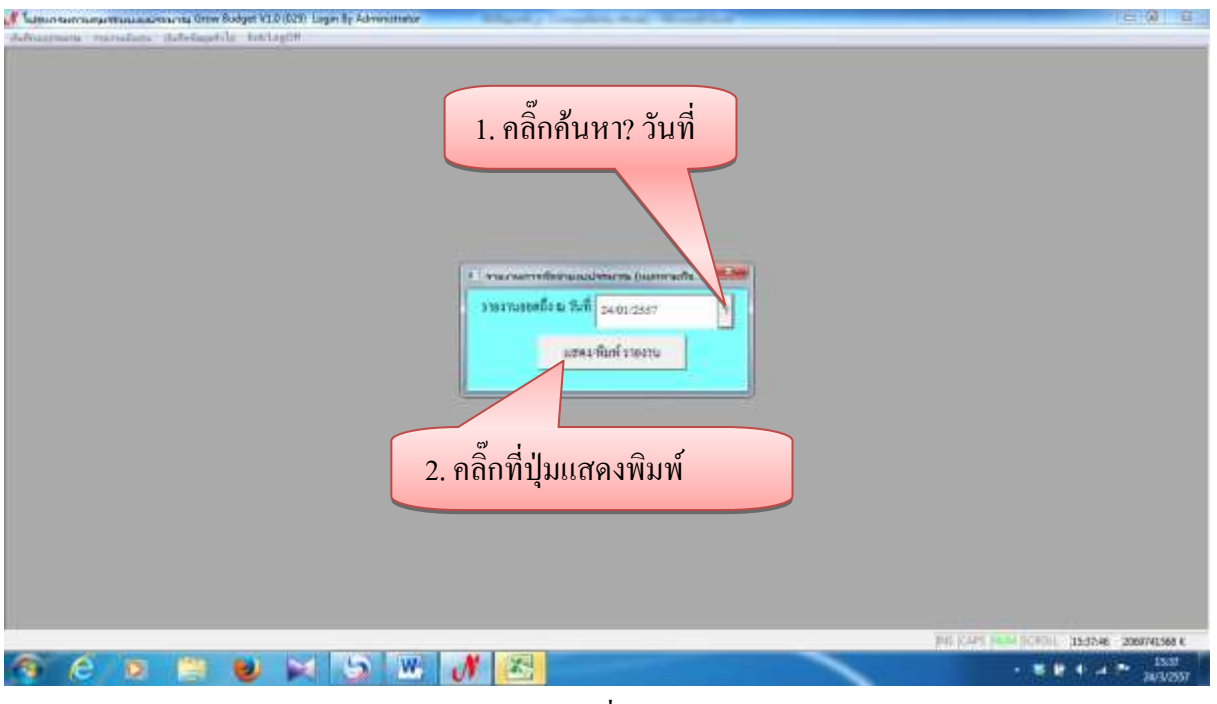

รูปที่ 46

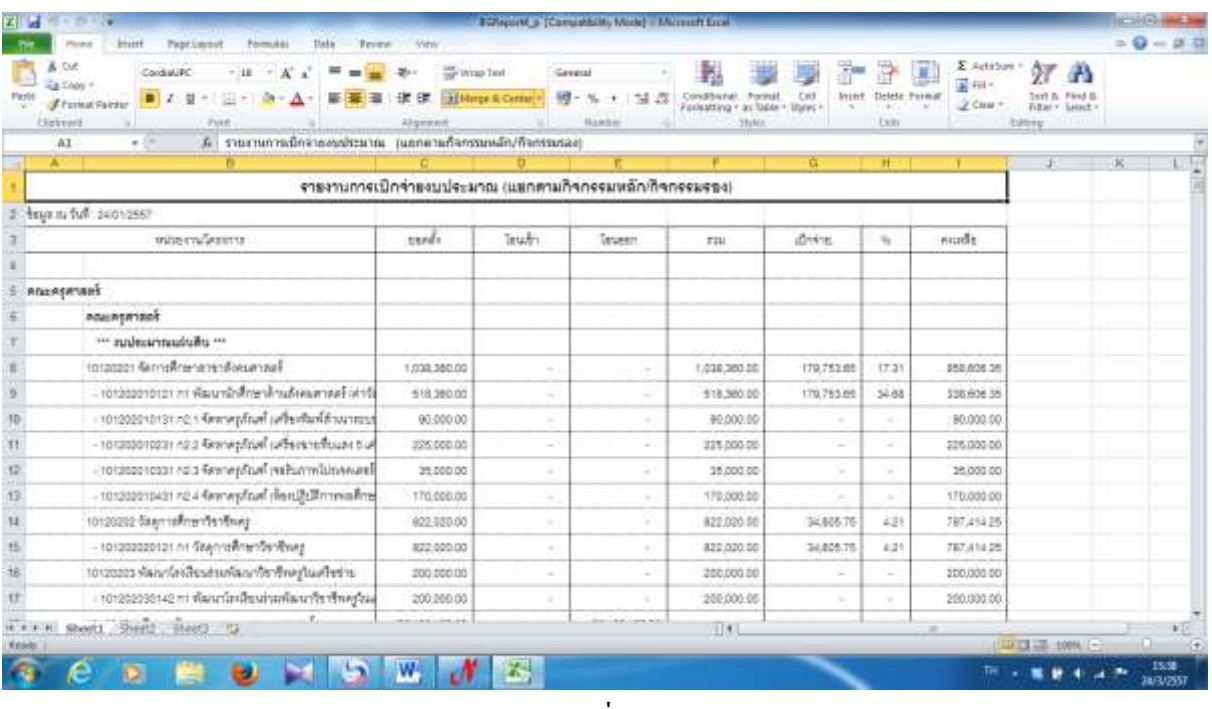

#### - ตัวอย่างรายงานการเบิกจ่ายงบประมาณ (แยกตามกิจกรรมหลัก/กิจกรรมรอง)

รูปที่ 47

#### - รายงานยอดการตัดจ่ายงบประมาณ (แยกตามหมวดรายจ่าย)

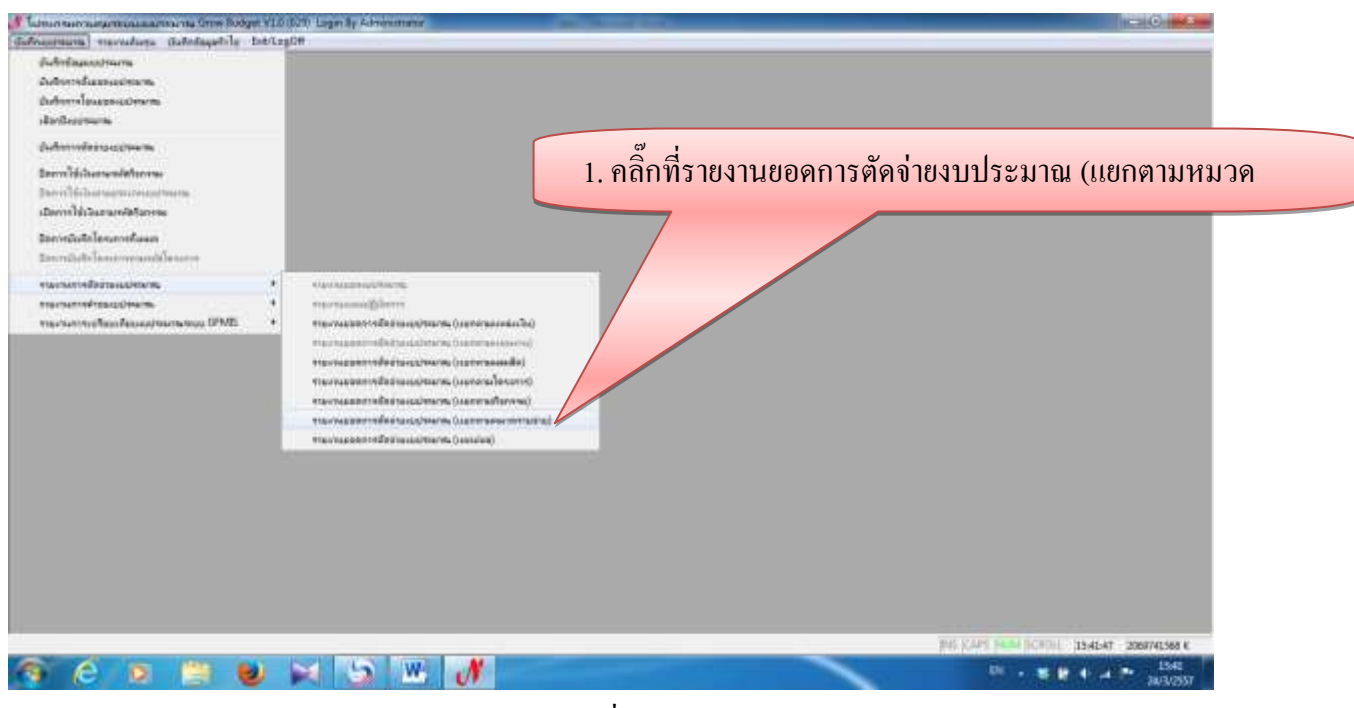

รูปที่ 48

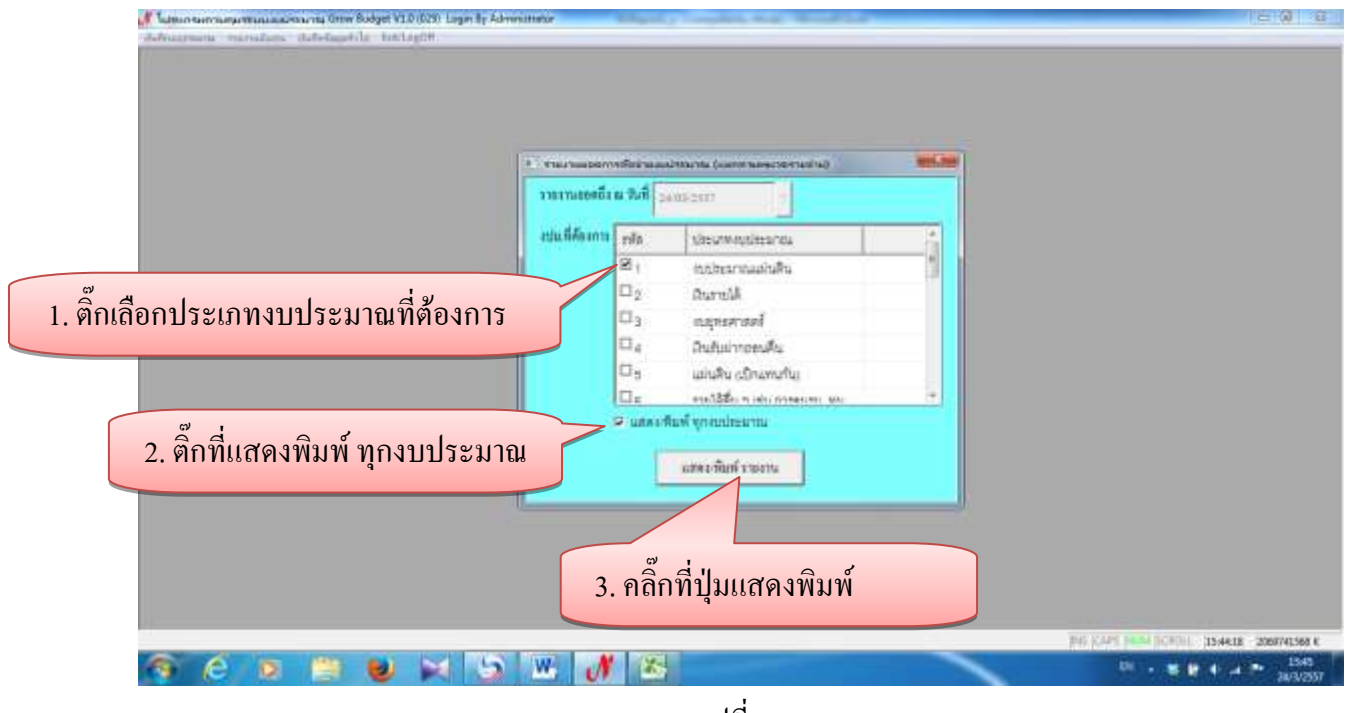

รูปที่ 49

# - ตัวอย่างรายงานการตัดจ่ายงบประมาณ (แยกตามหมวดรายจ่าย)

| $Z$ $\rightarrow$ | <b>WELL THINK</b>                                                                                                    |                                                                         |                                      | <b>EDigital D (Completel Work)</b> Married Library |                                                                       |               |                                        |                                                                     |                     |                                                    | <b>RESIDENCE</b>   |
|-------------------|----------------------------------------------------------------------------------------------------|-------------------------------------------------------------------------|--------------------------------------|----------------------------------------------------|-----------------------------------------------------------------------|---------------|----------------------------------------|---------------------------------------------------------------------|---------------------|----------------------------------------------------|--------------------|
| Flesht            | Tista:<br><b>Interf</b><br><b>Tear Layer</b><br>Pormulai<br>more<br>& Out<br>$-11 - K1$<br>$\equiv$<br>CondiaURC<br><b>Za Chón</b> F<br>2.2<br>→ 国王 章<br>$+ \Delta +$<br>匪<br><b>From Parter</b><br><b>Classed</b><br>Pont | <b>Terms</b><br><b>U Many</b><br>$20 - 1$<br>碟<br>要用<br><b>Absencer</b> | Write Text<br>Hill Morge & Centur(1) | Greenel<br>導· N + 1 加 点<br>Namber                  | Conditional Portrait<br>Forkatting + as Side + Usive +<br><b>TEMA</b> | $0$           | Jerret, Delete Format<br>- 24<br>Exity | 2 Autoban -<br>The Fall =<br>2 Clear =                              | 炉<br><b>Editors</b> | A<br>Text & Fired &<br>Filter's Leisch 4<br>310000 | $= 0 - 21$         |
|                   | A stommalwitnaussuna (unnetwerkensite)<br>AI<br>m.                                                                                                    |                                                                         |                                      |                                                    |                                                                       |               |                                        |                                                                     |                     |                                                    | τ                  |
|                   | x                                                                                                    |                                                                         | в                                    |                                                    | รายงานการตัดจำยงบประมาณ (แยกตามหมวดรายจำย)                            |               | Ħ                                      |                                                                     |                     |                                                    |                    |
|                   | Ниух из full : 2403/2557                                                                                                    |                                                                         |                                      |                                                    |                                                                       |               |                                        |                                                                     |                     |                                                    |                    |
|                   | drawed reasonably ma                                                                                                    | tashi.                                                                  | Straits.                             | Tevenn.                                            | 778                                                                   | laisune t     | ĸ                                      | Samuel 2                                                            | 16                  | Tenson 2                                           | h.                 |
|                   | unkerwaaluku                                                                                                    | 278.429.900.00                                                          | 142.089.800.00                       | 142.088.500.00                                     | 278.428.500.00                                                        | 80.061.681.77 | 17.58                                  | 02.344.709.28                                                       | 22.38               | ÷                                                  | -2                 |
|                   | ациятия                                                                                                    | <b>48,610,300.00</b>                                                    | 88,282,640.00                        | 88,282,840.00                                      | 88,810,300.00                                                         | 17.624.079.08 | 26.88                                  | 8,787,134.00                                                        | 8.48                | ٠                                                  | ×                  |
|                   | ANIMATIONS                                                                                                    | 12,971,000.00                                                           | $\sim$                               | 12,971,000.00                                      |                                                                       | $\sim$        | $\sim$                                 | $\sim$                                                              | ×                   |                                                    | $\sim$<br>$\sim$   |
|                   | Balubhasandairennen                                                                                                    | 15,664,000.00                                                           | ٠                                    | 15.564.000.00                                      | ÷                                                                     | $\sim$        | $\sim$                                 | $\sim$                                                              | $\sim$              | $\sim$                                             | $\sim$             |
|                   | Externational and state surgeonal                                                                                                    | 11,507,040.00                                                           | ÷                                    | 13,507,040.00                                      | $\sim$                                                                | 2             | $\sim$                                 | ٠                                                                   | 2                   | ÷                                                  | $\sim$             |
|                   | readformation                                                                                                    | 11,843,720.00                                                           |                                      | 11,643,720.00                                      |                                                                       |               | ٠                                      |                                                                     | ٠                   | $\rightarrow$                                      | $\sim$             |
|                   | สำนักงานเลิการปลี                                                                                                    | 11,584,220.00                                                           | 59,292,840.00                        | 2,288,560.00                                       | 49.010.300.00                                                         | 17,924,079.08 | 35.98                                  | 5,797,134.66                                                        | 8.48                | $\sim$                                             | $\sim$             |
| 12                | ด้าน้ำใหม่เล็การแสบอลไม้เครื่อารอนเส                                                                                                    | 1.101.040.00                                                            |                                      | 1.101,540.00                                       | $\sim$                                                                | $\sim$        | $\sim$                                 | ٠                                                                   | ¥                   | $\sim$                                             | $\sim$             |
| 13                | #-0dBasiswardwarenw                                                                                                    | 166,920.00                                                              |                                      | 260,520.00                                         |                                                                       |               | ×                                      | $\frac{1}{2} \left( \frac{1}{2} \right) \left( \frac{1}{2} \right)$ |                     | $\sim$                                             | ٠                  |
| 13                | ล้าน้าล่งเสริมก็ราการและงานทะเบียน                                                                                                    | 580,000.00                                                              | ×                                    | \$80,080.00                                        | ×                                                                     | $\sim$        | $\sim$                                 | ٠                                                                   | $\sim$              | ×                                                  | $\sim$             |
|                   | Teacharithmusennummiassim.                                                                                                    | 380,000.00                                                              | $\sim$                               | 380,830.00                                         | ×                                                                     | $\sim$        | $\sim$                                 | $\sim$                                                              | $\sim$              | $\sim$                                             | $\sim$             |
|                   | distributes in                                                                                                    | 412,520.00                                                              | ×                                    | 412,520.00                                         | ×                                                                     | ÷             | $\sim$                                 | ο                                                                   | $\sim$              | ×                                                  | $\sim$             |
|                   | guilmeilsulfaulen                                                                                                    | 412.320 00                                                              |                                      | 412,320.00                                         |                                                                       |               |                                        |                                                                     |                     |                                                    | ٠                  |
| <b>Froud</b>      | IL COSTI Sheet1 Sheet2 Baco D                                                                                                    |                                                                         |                                      | <b>International</b>                               | $\mathbb{R}$                                                          |               |                                        |                                                                     |                     | THE CHIEF LOOK ( -)                                |                    |
|                   |                                                                                                    | W,                                                                      | xs                                   |                                                    |                                                                       |               |                                        |                                                                     | 18.8884             |                                                    | 13:48<br>38/3/2557 |

รูปที่ 50

- รายงานยอดการตัดจ่ายงบประมาณ (แผน/ผล)

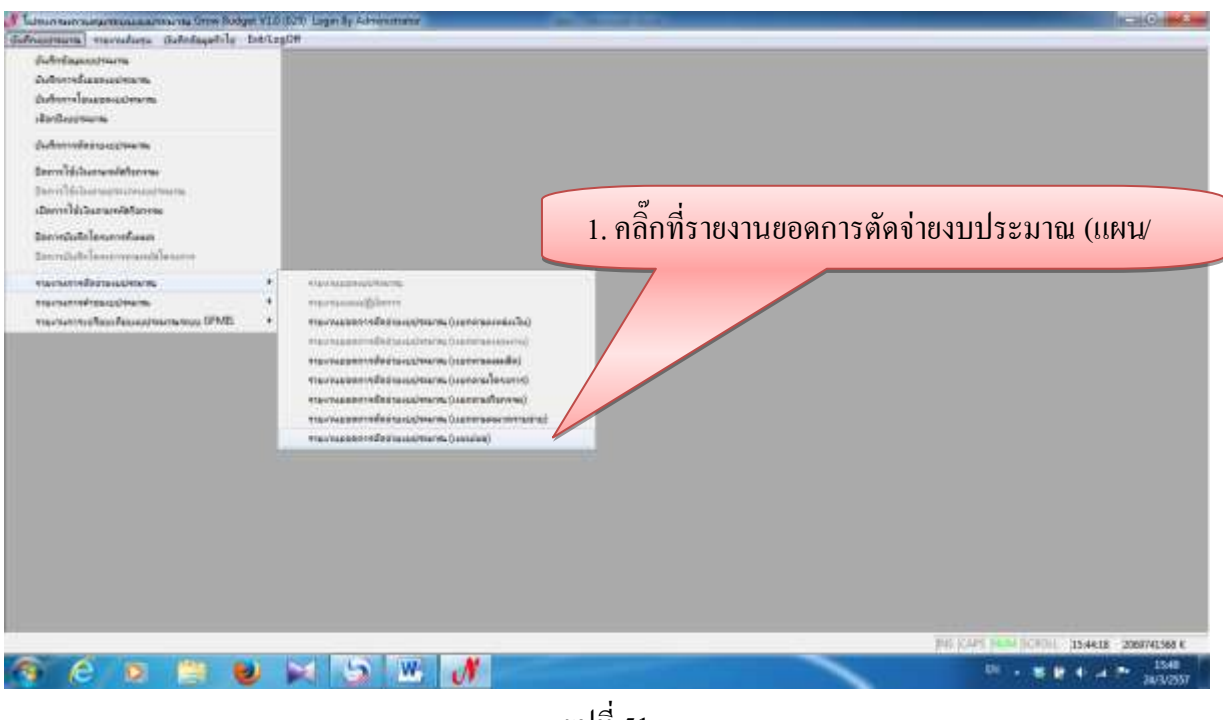

รูปที่ 51

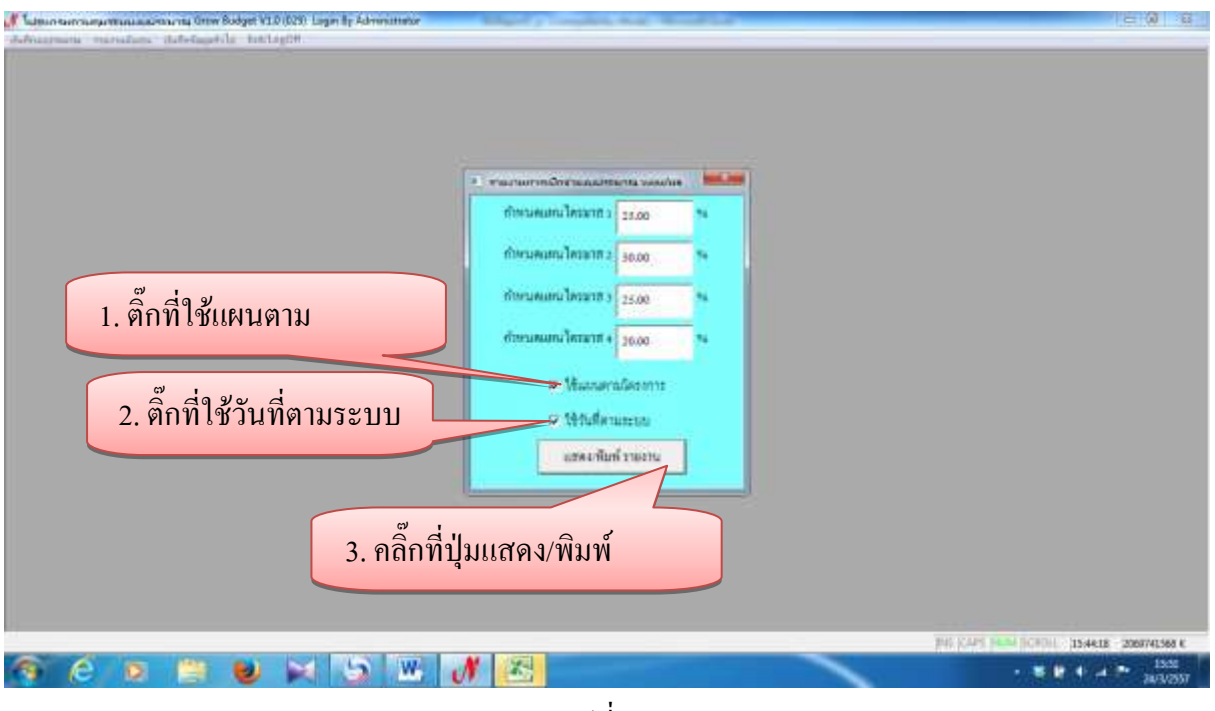

รูปที่ 52

|                | <b>ZILL YANK COLLE</b>                                |                                    |                                         |                                   |                                                                     | 10 hoors a (Canuseis M. Wok) Microsoft Low |               |                                                                          |                                                                              |                                         |                                                                                                    | <b>ACTIVITY HIM CAN</b>  |
|----------------|-------------------------------------------------------|------------------------------------|-----------------------------------------|-----------------------------------|---------------------------------------------------------------------|--------------------------------------------|---------------|--------------------------------------------------------------------------|------------------------------------------------------------------------------|-----------------------------------------|----------------------------------------------------------------------------------------------------|--------------------------|
|                | Pice e                                                | <b>TeacLimbut</b><br><b>Ittiff</b> | Pormulai                                | Data Reven Vitor                  |                                                                     |                                            |               |                                                                          |                                                                              |                                         |                                                                                                    | $= 0 - 0.0$              |
| Fictit         | & Dut<br><b>Ca Chón F</b><br>Frank Paider<br>Elizteau | Cordial/PC<br>■ 2:型<br>Post.       | $-14 - Kx$<br>$-10$<br>$\Lambda$ .<br>× | ≖<br>$-20$<br>$\equiv$<br>匪<br>道德 | Write Text<br>Algonaut.                                             | General<br>Namber<br><b>JAL</b>            |               | Mitterpris.Center = 107 - % + 15 22 Conditions formal City<br><b>TEM</b> | 79<br>Josef, Delete Formal<br>The Second Control<br><b>U. 40 Y.</b><br>Exity | * PUCITIVA 2<br><b>国和村</b><br>2 Class = | 27<br><b>A</b><br><b>Jort &amp; Fired &amp;</b><br>Filter's Leisch 4<br><b>Cultivate</b><br>31570000 |                          |
|                | A5                                                    | $+50$                              | & audscuringamaba                       |                                   |                                                                     |                                            |               |                                                                          |                                                                              |                                         |                                                                                                    | ī.                       |
|                |                                                       |                                    | 16                                      | <b>H</b>                          | and the control of the control of                                   |                                            |               |                                                                          | M                                                                            | - Orbit                                 | $-10$                                                                                                | $\blacksquare$           |
|                |                                                       |                                    |                                         |                                   |                                                                     | รายงานการเนิกจ่ายงนประมาณ (แผนเผล)         |               |                                                                          |                                                                              |                                         |                                                                                                    |                          |
|                |                                                       |                                    |                                         |                                   |                                                                     |                                            |               |                                                                          |                                                                              |                                         |                                                                                                    |                          |
|                |                                                       |                                    |                                         | Temms 1                           |                                                                     |                                            | Temma 2       |                                                                          |                                                                              | Terura 1                                |                                                                                                    |                          |
|                | <b>Isuen</b>                                          | <b>POS</b>                         | 1174                                    | 12.8                              | Water.                                                              | MAY.                                       | 55.1          | A'rei                                                                    | U.S.A.L.                                                                     | 128                                     | 4%L                                                                                                  | LEN.                     |
|                | 143.099.900.00                                        | 178,429 900 00                     | 09:507.476.00                           | 49.500.582.44                     | $\sim$                                                              | 15,607,475.00                              | 82-908.758 81 | 27,660,980.54                                                            | 69.807.475.00                                                                | $\sim$                                  | $\sim$                                                                                               | 68 607,475.00            |
|                | 20.193.430.00                                         | 4.214,780.00                       | 1.053,605.00                            | 135.103.65                        | $\frac{1}{2} \left( \frac{1}{2} \right) \left( \frac{1}{2} \right)$ | 1,063,686.00                               | 728.063.15    | 72,296.00                                                                | 1.053,606.00                                                                 |                                         | $\sim$                                                                                               | 1,053,695.00             |
|                | 20:193.430.00                                         | 4.028.780.00                       | 1,007,195.00                            | 135,103.65                        | ÷                                                                   | 1,007,195.00                               | 728,063.15    | 72,296.00                                                                | 1,007,195.00                                                                 | $\sim$                                  | $\sim$                                                                                               | 1,007,195.00             |
|                | $\sim$ .                                              | 1.038.380.00                       | 250,590.00                              | 119,103.05                        | $\sim$                                                              | 259.920.00                                 | 133,932.00    | 4,800.00                                                                 | 259,590.00                                                                   | $\sim$                                  | $\sim$                                                                                               | 259.900.00               |
|                | ÷                                                     | 518,380.00                         | 129,590.00                              | 115,103.65                        | ÷.                                                                  | 129.590.00                                 | 133,888.00    | 4.800.00                                                                 | 120,690.00                                                                   | $\sim$                                  | $\sim$                                                                                               | 129,690.00               |
|                |                                                       | 90.000.00                          | 22,900.00                               |                                   |                                                                     | 22.500.00                                  | $\sim$        | $\sim$                                                                   | 22,500.00                                                                    | $\sim$                                  | $\sim$                                                                                               | 22,900.00                |
|                | Sept.                                                 | 225,000.00                         | 58,250.00                               | $\sim$                            | $\sim$                                                              | 56,250.03                                  | $\sim$        | $\sim$                                                                   | 58,350.00                                                                    | C.                                      | C.                                                                                                   | 58.358.00                |
| 12             | $\sim$                                                | 35,000.00                          | 1.750.00                                | $\sim$                            | ÷                                                                   | 3,750.00                                   | $\sim$        | $\frac{1}{2} \left( \frac{1}{2} \right) \left( \frac{1}{2} \right)$      | 8,750.00                                                                     | $\sim$                                  | $\sim$                                                                                               | 8,750.00                 |
| 13             |                                                       | 170,000,00                         | 42,500.00                               | $\mathcal{L}_{\text{max}}$        | $\rightarrow$                                                       | 42,500.00                                  | and the       | $\sim$                                                                   | 42,500.00                                                                    | $\sim$                                  | o and                                                                                                | 43 900.00                |
| 14             | $\sim$                                                | 922120.00                          | 206,605.00                              | 3,200.00                          | $\sim$                                                              | 205,505.00                                 | 266.454.15    | 53,096.00                                                                | 236,005.00                                                                   | $\sim$                                  | $\sim$                                                                                               | 205,505.00               |
|                |                                                       | 822 020.00                         | 206,605.00                              | 3,000.00                          | $\frac{1}{2} \left( \frac{1}{2} \right) \left( \frac{1}{2} \right)$ | 205,508.00                                 | 209,654.15    | 13,008.00                                                                | 205,509.00                                                                   | $\sim$                                  | $\sim$                                                                                               | 205, 525.00              |
|                |                                                       | 200,000.00                         | 50,000.00                               | Sept.                             | $\sim$                                                              | 50,000.00                                  | $\sim$        | w                                                                        | 50,000.00                                                                    | ×                                       | ×                                                                                                    | 50,000.00                |
|                | $\frac{1}{2} \left( \frac{1}{2} \right)$              | 200-500.00                         | 50,000.00                               | $\sim$                            | $\sim$                                                              | 50,000.00                                  | $\sim$        | $\sim$                                                                   | 50,000.00                                                                    | $\sim$                                  | $\sim$                                                                                               | 50,000.00                |
| <b>Ritisch</b> |                                                       | H. # # H. Sheet1 -Sheet2 - Shaet2  | 182                                     |                                   |                                                                     |                                            |               | 川王                                                                       |                                                                              | $\mathbb{R}$                            | 11000 TELES 10000 1-300                                                                              | $\mathbf{F}$<br>$\Omega$ |
|                |                                                       |                                    |                                         | W                                 |                                                                     | $\mathcal{L}^{\text{max}}$                 |               |                                                                          |                                                                              |                                         | <b>THE 200 WE BE</b>                                                                                 | 15:52<br><b>28/3/257</b> |

- ตัวอย่างรายงานการเบิกจ่ายงบประมาณ (แผน/ผล)

รูปที่ 53

- **2. บันทึกข้อมูลทั่วไป**
	- **2.1 บันทึกข้อมูลหลัก**

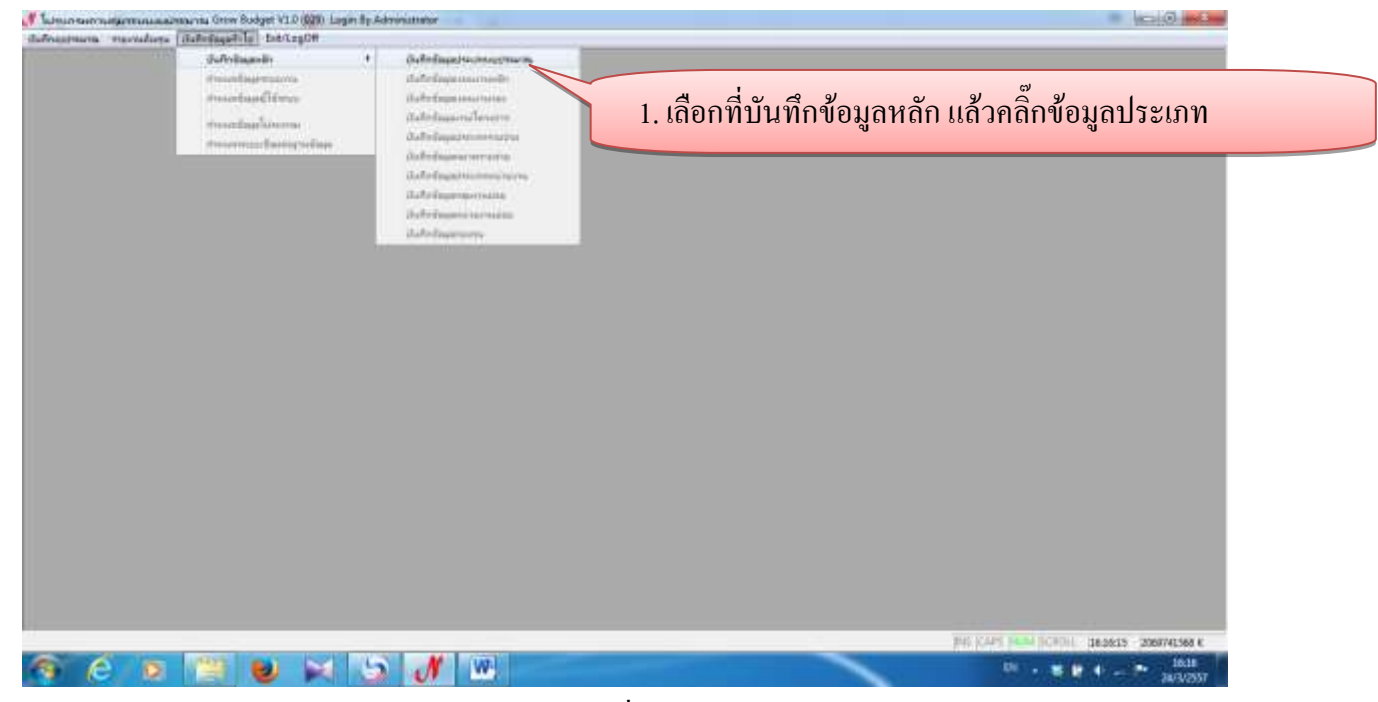

รูปที่ 54

# - ก็จะปรากฏหน้าจอนี้ขึ้นมา

| В Селантированных пове- |                               |             | <b>SPEAK</b>                                |
|-------------------------|-------------------------------|-------------|---------------------------------------------|
| rdadasannastrateur      | $H$ $\odot$<br>decomputering  | watte conti | drawn-                                      |
|                         | <b>Industrialistical</b>      | Ø.          | $0$                                         |
| $\overline{x}$          | Shirmlill                     | ¢,          | D                                           |
| ä                       | tugvernmef                    | ۳           | D                                           |
| ¥.                      | มีนค้นอ่าวอลนสิ้น             | Ŧ           | $\mathbb D$                                 |
| b.                      | WOMEN'S KENNE                 | b.          | $\cdot$ D                                   |
| $\pm$                   | military via means, within    | Ŧ           | $\mathbf 0$                                 |
| $\overline{\tau}$       | demandments and many reserves | t.          | $\vert 0 \rangle$                           |
| s.                      | ายทุนท้อนหน้าสิทษา            | T           | $\ddot{\mathbb{D}}$                         |
| 崔                       | sempter                       |             | $\mathfrak{v}$                              |
| A.                      | Afernifurer                   |             | $\begin{bmatrix} 0 \\ 0 \\ 0 \end{bmatrix}$ |
| $\blacksquare$          |                               |             |                                             |

รูปที่ 55

#### - การเพิ่มรายการประเภทงบประมาณ M Tubern termine musulmans from Budget V1.0 (629). Legan by Adm  $\begin{array}{ccc} \hline \end{array} \begin{array}{ccc} \hline \end{array} \begin{array}{ccc} \hline \end{array} \begin{array}{ccc} \hline \end{array} \begin{array}{ccc} \hline \end{array}$ 1. คลิ๊กเพิ่มที่เครื่องหมาย 2. ใส่รหัสประเภทงบประมาณ 1 บวกเพื่อเพิ่มประเภท  $=$  H  $x$ æ,  $\overline{\phantom{a}}$ rdades minutes 3. ใส่ชื่อประเภทงบประมาณ งบประบาณ b Ł 7 **Coderant and resident** 4. คลิ๊กเลือกรหัส  $\alpha$ ninierra  $\cdot$  $\overline{H}$ rifedtsuwelse  $\frac{a}{a}$ ÷,  $\bullet$  $\mathcal{P}$ 5. คลิ๊กเลือกรหัสประเภทย่อย  $\overline{\mathbf{R}}$ F 6. คลิ๊กที่เครื่องหมายถูก เพื่อบันทึก THE 1821-15 - 2067741561 K G C S FF U H D M W TH . . . . . . That รูปที่ 56

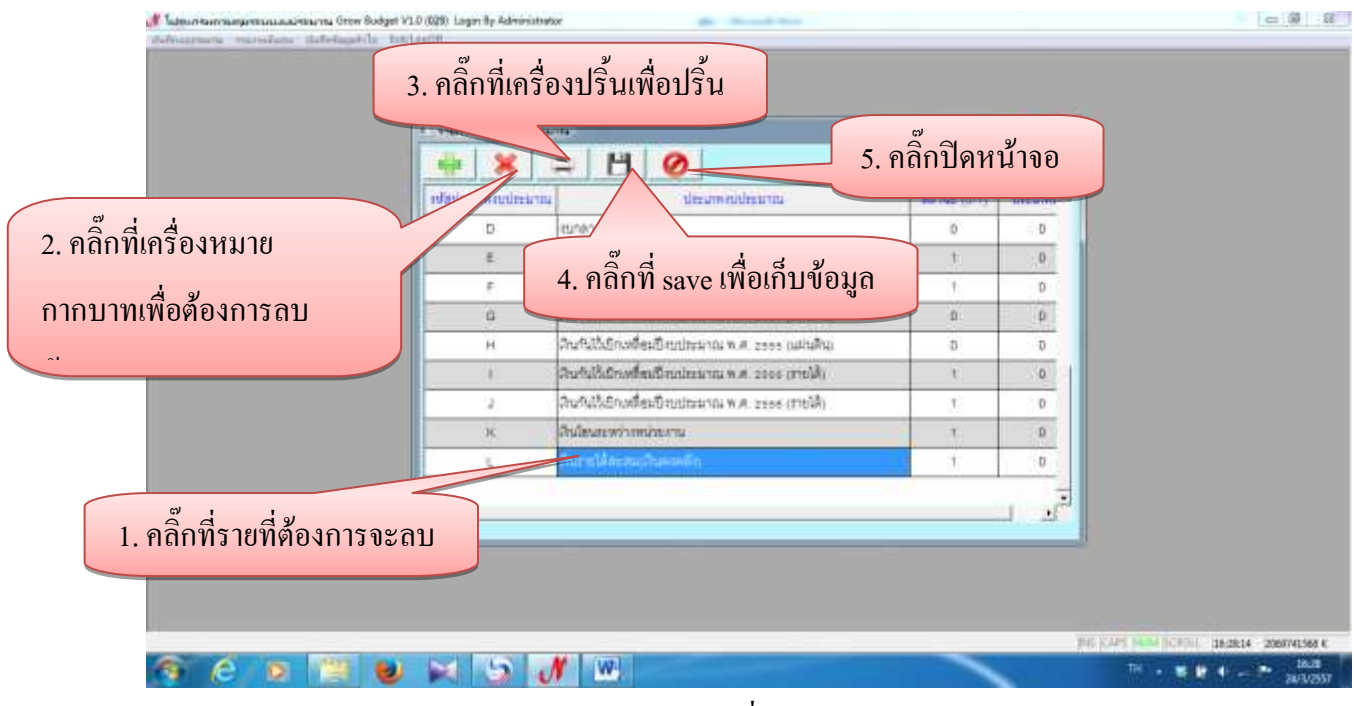

รูปที่ 57